# РДМУ 125-78

## **О ПОДГОТОВКЕ ТЕКСТОВОЙ КОНСТРУКТОРСКОЙ И ТЕХНОЛОГИЧЕСКОЙ ДОКУМЕНТАЦИИ С ИСПОЛЬЗОВАНИЕМ ОРГАНИЗАЦИОННЫХ (ПИШУЩИХ) АВТОМАТОВ 14 ПРИМЕНЕНИИ ГЕКТОГРАФОВ ВЫБОРОЧНОЙ ПЕЧАТИ ДЛЯ ЗАПОЛНЕНИЯ ДОКУМЕНТОВ**

# МЕТОДИЧЕСКИЕ УКАЗАНИЯ

ЕДИНАЯ СИСТЕМА ТЕХНОЛОГИЧЕСКОЙ ДОКУМЕНТАЦИИ

ГОСУДАРСТВЕННЫЙ КОМИТЕТ СССР ПО СТАНДАРТАМ

### **РАЗРАБОТАНЫ Государственным комитетом СССР по стандартам Министерством тяжелого и транспортного машиностроения**

#### **ИСПОЛНИТЕЛИ**

Б. С. Мендриков, Е. А. Верзунов (руководители темы); В. П. Лесных, Л. П. Воронцова, Г. И. Волобой, Н. В. Кузнецова

### **ВНЕСЕНЫ Государственным комитетом СССР по стандартам**

Член Госстандарта Б. Н, Лямин

**УТВЕРЖДЕНЫ И ВВЕДЕНЫ В ДЕЙСТВИЕ Постановлением Государственного комитета стандартов Совета Министров СССР от 28 июня 1978 г. № 1764**

**ЕДИНАЯ СИСТЕМА ТЕХНОЛОГИЧЕСКОЙ ДОКУМЕНТАЦИИ**

### МЕТОДИЧЕСКИЕ УКАЗАНИЯ

### О ПОДГОТОВКЕ ТЕКСТОВОЙ КОНСТРУКТОРСКОЙ И ТЕХНОЛОГИЧЕСКОЙ ДОКУМЕНТАЦИИ С ИСПОЛЬЗОВАНИЕМ ОРГАНИЗАЦИОННЫХ (ПИШУЩИХ) АВТОМАТОВ И ПРИМЕНЕНИИ ГЕКТОГРАФОВ ВЫБОРОЧНОЙ ПЕЧАТИ ДЛЯ ЗАПОЛНЕНИЯ ДОКУМЕНТОВ

РДМУ 125-78

Методические указания «О подготовке текстовой конструкторской и технологической документации с использованием организационных (пишущих) автоматов и применении гектографов выборочной печати для заполнения документов». РДМУ 125—78. Утверждены 28 июня 1978 г., М» 1764. Срок введения в действие с 1 июля 1979 г.

Методические указания РДМУ 125—78 разработаны сотрудниками Всесоюзного научно-исследовательского института по нормализации в машиностооении (ВНИИНМЛШ) и Всесоюзного проектно-технологического института тяжелого машиностроения (ВПТИТяжмаш).

Методические указания РДМУ 125—78 представляют собой документ, устанавливающий порядок подготовки текстовой конструкторской и технологической документации с использованием организационных (пишущих) автоматов для решения инженерно-технических задач с применением средств вычислительной техники и заполнения производной документации (сопроводительной карты, рабочего наряда, накладной, требования) с помощью гектографов методом копирования.

Методические указания РДМУ 125—78 предназначены для всех организаций и предприятий машиностроительных и приборостроительных отраслей промышленности СССР, внедряющих комплекс стандартов ЕСТД,

**УТВЕРЖДЕНЫ Государственным комитет** ом **стандартов Совета** Министров **СССР «28» июня 1978** г., **№** 1764. **Срок введения** в действие **с ! июля 1979 г.**

# МЕТОДИЧЕСКИЕ УКАЗАНИЯ

### **О ПОДГОТОВКЕ ТЕКСТОВОЙ КОНСТРУКТОРСКОЙ и ТЕХНОЛОГИЧЕСКОЙ ДОКУМЕНТАЦИИ С ИСПОЛЬЗОВАНИЕМ ОРГАНИЗАЦИОННЫХ (ПИШУЩИХ) АВТОМАТОВ И ПРИМЕНЕНИИ ГЕКТОГРАФОВ ВЫБОРОЧНОЙ ПЕЧАТИ ДЛЯ ЗАПОЛНЕНИЯ ДОКУМЕНТОВ**

# РДМУ 125-78

В процессе внедрения автоматизированных систем управления производством (АСУП) особая роль принадлежит унифицированным системам документации (УСД). Единая система конструкторской документации (ЕСКД) и Единая система технологической документации (ЕСТД) являются источниками, обеспечивающими на этапе технологической подготовки производства создание основной части информационного обеспечения АСУП. На основе информации, содержащейся в конструкторских и технологических документах, решаются различные инженерно-технические задачи: учет применяемости деталей, сборочных единиц в изделии, расчет расхода материалов, определение трудоемкости и стоимости изделия, расчет потребностей в оборудовании, технологической оснастке, рабочей силе и т. и. Этот же состав информация используется и для автоматизированного получения указанных документов.

В настоящее время на многих предприятиях и в организациях отраслей машино- и приборостроения в целях сокращения сроков технологической подготовки производства используют различные средства автоматизации и механизации.

Наиболее широкое применение получили организационные автоматы типа «Оптима», «Супертайлер», «Консул», «Оргтекст», пишущие автоматы типа «Эпра-1», «Брест» и гектографы выборочной печати типа ГВ-АЗ, «Грамапринт», которые обеспечивают однократную запись или выборочное копирование при разработке текстовых конструкторских и технологических документов и получение на их основе других документов.

Принцип однократной записи состоит в том, что информация, внесенная однажды в первичный документ, переносится во вторичный не ручным, а механизированным способам с помощью средств организационной техники. Применение гектографов выборочной печати обеспечивает механизацию заполнения и размножения документов (рабочих нарядов, требований, накладных, сопроводительных карт), широко используемых в производстве.

При разработке вышеуказанных документов основой являются технологические документы, ко-<br>e имеют необходимый состав информации: маршрут изготовления, трудоемкость операций, торые имеют необходимый состав информации: маршрут изготовления, нормы расхода материалов.

В настоящих методических указаниях представлены рекомендуемые формы документов, которые могут быть использованы для решения различных технологических и производственных задач.

Разработка таких методических указаний вызвана необходимостью создания более совершенных и оптимальных методов и форм разработки документов с применением организационной техники и передачи этого опыта на промышленные предприятия страны.

Широкая проверка на предприятиях поможет уточнить некоторые положения методических указаний и создать основу для разработки проекта государственного стандарта на правила оформления и заполнения документов с применением средств организационной техники.

Метод применения организационной техники для разработки, размножения документов и передачи информации на ЭВМ получил широкое распространение в таких развитых капиталистических странах, как ФРГ, Австрия, Швейцария и др.

В ГДР для применения организационной техники разработана на государственном уровне система технологическо-производственной документации, которая находит широкое применение на промышленных предприятиях.

В условиях разработки Системы технологической документации для стран-членов СЭВ (СТД СЭВ) метод применения организационной техники для разработки рассматриваемых документов является актуальным и должен получить дальнейшее развитие в промышленности.

### **1. ВАРИАНТЫ ИСХОДНОЙ ИНФОРМАЦИИ ПРИ ОБРАБОТКЕ ТЕКСТОВОЙ КОНСТРУКТОРСКОЙ И ТЕХНОЛОГИЧЕСКОЙ ДОКУМЕНТАЦИИ С ПРИМЕНЕНИЕМ ОРГАНИЗАЦИОННЫХ (ПИШУЩИХ) АВТОМАТОВ**

1.1. В зависимости от производственных условий предприятий при организации работ по подготовке к выпуску новых изделий в производство в качестве исходной документации используют конструкторские и технологические документы.

В условиях применения организационных автоматов для обработки текстовой конструкторской и технологической документации используют следующие виды документов:

спецификацию по ГОСТ 2.108—68;

ведомость спецификаций (ВС) по ГОСТ 2.106—68;

маршрутную карту  $(MK)$  по ГОСТ 3.1105-74;

комплектовочную карту (КК) по ГОСТ 3.1105-74;

ведомость материалов (ВМ) по ГОСТ 3.1110—75;

карту технологического процесса (КТП) (стандарты 4-й классификационной группы ЕСТД). При решении задачи учета применяемости деталей и сборочных единиц (в дальнейшем ДСЕ) в изделии с применением оргавтомата рекомендуется применять четыре варианта выбора исходных документов:

#### В ариант 1

Исходным документом является спецификация, в графе «Примечание» которой необходимо проставлять рекомендуемые двухзначные коды (в дальнейшем эти рекомендуемые коды условно будем называть «Коды принадлежности»). Таблица кодов принадлежности приведена в приложении 1.

### В ариант 2

Исходными документами являются спецификация и ВС. Спецификацию заполняют как указано в варианте 1.

### В ариант 3

Исходным документом является ВМ. Левую часть этого документа следует заполнять в соответствии со спецификацией. При этом коды принадлежности записывают в графе «Количество». Вариант 4

Исходными документами являются ВМ и ВС. Заполнение ВМ в этом случае следует производить в соответствии с рекомендациями, указанными в варианте 3.

В вариантах 3 и 4 решается также и вторая задача «Классификационный анализ состава изделия». Порядок работы оператора на оргавтомате приведен в приложении 2.

1.2. Порядок обработки текстовой конструкторской документации

1.2.1. Оригиналы конструкторской документации на сборочные единицы или изделие с нарядом на изготовление копий по ГОСТ 2.501—68 поступают из отдела главного конструктора (ОГК) в цех размножения документации (ЦРД) отдела технической документации (ОТД) предприятия.

При приеме оригиналы должны быть проверены на соответствие требованиям, предъявляемым для механизированных методов размножения. Оригиналы спецификации, ВС. ВМ передаются в бюро механизированной подготовки документов, а остальные конструкторские документы поступают на участок электрографического копирования.

1.2.2. При применении 1 и 2-го вариантов оригиналы спецификации и ВС перепечатывают на оргавтомате или пишущем автомате типа «Зпра-1» (ширина каретки 45 см) на соответствующих бланках ЕСКД, изготовленных на прозрачной основе. Одновременно получают и перфоленты указанных документов. Отпечатанные кальки спецификации и ВС сверяют с оригиналами, при необходимости корректируя документы и перфоленты. Оператор ставит свою подпись на кальках документов (в графе «Копировал»), подтверждающую правильность печатания и сверки с оригиналами.

1.2.3. Перфоленты направляют в информационно-вычислительный центр (ИВЦ) для решения задачи «Учет применяемости ДСЕ в изделии», при этом на ЭВМ с помощью выходных устройств получают два документа:

технологическую ведомость;

ведомость материалов (см. приложение 3).

В указанных документах заполнена только левая часть, правая часть будет заполнена в ОГТ. В технологической ведомости состав ДСЕ следует печатать с интервалом в девять строк. Эта рекомендация связана с тем, что при изготовлении ДСЕ могут применяться разнообразные виды формообразования, изготовления и сборки. Иногда при изготовлении одной детали применяют до восьми различных видов формообразования и изготовления.

Например, в технологическом процессе изготовления детали типа «вал» применяют следующие виды процессов:

штамповка;

термообработка; перемещение; механическая обработка резанием; электрофизическая обработка; гальваническое покрытие; лакокрасочное покрытие; испытание.

Каждый из перечисленных видов обработки будет иметь свой технологический код. Имея обозначение по конструкторскому документу <u>и о</u>бозначение по технологическому классификатору, мы сможем решить задачу по группированию ДСЕ и выходу на типовой, групповой или единичный технологические процессы. Эта задача может быть решена с помощью ЭВМ.

В связи с рассмотренным выше интервал между обозначениями ДСЕ выбран условно и рассчитан на максимальное количество видов формообразования, изготовления и сборки, применяемых одновременно при изготовлении одного наименования ДСЕ. Указанные ведомости направляют в ОТД в бюро (группу) комплектации документов, а перфоленты, полученные на ЭВМ, передают в бюро механизированной подготовки документов ОТД, где их хранят до определенного времени.

1.2.4. Изготовленные в ЦРД кальки комплекта конструкторских документов передают в ОГК для окончательного их оформления установленными подписями, как подлинников.

1.2.5. Комплект подлинников конструкторской документации передают в бюро учета ОТД, где проверяют комплектность принимаемых подлинников, наличие установленных подписей, дат и т. д. Принятые на хранение подлинники комплекта конструкторской документации регистрируют в инвентарной книге подлинников (ГОСТ 2.501—68, приложение 3, форма 1), после чего выписывают наряд на изготовление копий (ГОСТ 2.501—68, приложение 3, форма 3).

1.2.6. В сопровождении наряда на изготовление копий комплект подлинников конструкторской документации поступает на участок светокопирования для изготовления копий на диазобумаге в одном экземпляре.

Обрезанные и сфальцованные копии передают в бюро комплектации для комплектования технологической ведомости на оригинальные ДСЕ изделия, затем на копиях ставят штамп «Об изменении не сообщается», т. к. экземпляр копий, выданный для проработки, не подлежит учету в карточках учета документов. Комплект копий передают в бюро расцеховок.

Комплект подлинников конструкторской документации после снятия с них копий учитывают в карточках учета документов (ГОСТ 2.501—68, приложение 3, формы 26, в) и передают в бюро подлинников на хранение. При этом временно, до окончательного размножения и рассылки копий в подразделения предприятия, поступившие подлинники хранят комплектно на изделие.

1.2.7. В бюро расцеховок технологи, получив комплект копий конструкторской документации и ведомости, полученной на ЭВМ, заполняют графы, расположенные в правой части документов. В технологической ведомости формы 1 и 1а должны быть заполнены графы 5 и 6 (см. приложение 3, разд. 1). В ведомости материалов заполняют все графы, относящиеся к определению нормы расхода материалов непосредственно на детали, а также на технологические нужды, которые не указаны в конструкторских документах.

1.2.8. Заполненные технологическая ведомость и ведомость материалов на оригинальные ДСЕ передают в ОТД для обработки на оргавтомате. При этом оператор использует хранящуюся у него перфоленту, полученную с ЭВМ, для автоматического заполнения левой части указанных ведомостей, допечатывая вручную данные правой ее части, заполненные в бюро расцеховок.

1.2.9. Изготовленную на оргавтомате перфоленту с данными левой и правой части ведомостей передают в ИВЦ для решения задачи классификационного анализа состава изделия. При этом с помощью выходных устройств ЭВМ получают полностью заполненные технологические ведомости на оригинальные ДСЁ, специализированные по видам производства (литейное, кузнечное, заготовительное и т. п.). В графе 7 этих документов должно быть проставлено обозначение технологических процессов по ГОСТ 3.1201—74. Как правило, ими являются типовые и групповые технологические процессы (операции). Незаполнение этой графы на ЭВМ следует рассматривать, как отсутствие подобных технологических процессов. В этом случае следует разрабатывать единичный технологический процесс. С помощью ЭВМ можно получить также следующие документы:

ведомость заимствованных ДСЕ;

ведомость стандартных ДСЕ;

ведомость покупных ДСЕ;

ведомость состава изделия по цехам;

ведомость применяемости ДСЕ и т. д.

1.2.10. Документы в сопровождении наряда на изготовление копий направляют в ОТД для размножения. Одновременно в бюро учета выписывают наряд на изготовление копий с комплекта подлинников конструкторской документации на данное изделие, по которому комплект подлинников конструкторской документации выдают из бюро подлинников для снятия необходимого количества копий.

Подлинники документов после размножения передают в бюро подлинников, где их хранят В соответствии с требованиями ГОСТ 2.501—68.

1.2.11. Комплект изготовленных копий конструкторской документации и ведомостей классификационного анализа состава изделия поступает в бюро комплектации для комплектования в соответствии с комплектующими документами (для технологических отделов) и соответствующими ведомостями классификационного анализа состава изделия (для цехов предприятия). При этом комплект копий конструкторской документации дополняют копиями ведомостей классификационного анализа состава изделия.

1.2.12. После проставления на копиях конструкторских документов соответствующих штампов по ГОСТ 2.501—68 и учета рассылки копий в карточках учета документов (ГОСТ 2.501—68, приложение 3, формы 2, 2а, б, в) комплекты копий документов рассылают по подразделениям предприятия (ОГТ, ОГС, цеха и др.) с отметкой в ведомости рассылки документов (ГОСТ 2.501-68, приложение 3, форма 8).

1.2.13. При использовании вариантов 3 и 4 комплект оригиналов (белков) конструктооской документации вместе с оригиналами ВМ и ВС прорабатывают в ОГ'К, где технологи заполняют ВМ. Технолог записывает в ВМ также материалы на технологические нужды, которые не были указаны в конструкторских документах.

1.2.14. Комплект оригиналов конструкторской документации вместе с оригиналами ВМ поступает в ОТД для изготовления подлинников. Из комплекта оригиналов отбирают оригиналы ВМ или ВМ и ВС для обработки на оргавтомате и изготовления перфолент.

1.2.15. Изготовленные перфоленты поступают в ИВЦ для обработки на ЭВМ. При этом одновременно решаются задачи учета применяемости ДСЕ в изделии и классификационного анализа состава изделия, в результате чего получают ведомости классификационного анализа состава изделия.

1.2.16. Информационные модели подготовки текстовой конструкторской документации с применением организационного (пишущего) автомата представлены в приложении 4 (черт. 1 и 2).

1.3. Порядок обработки текстовой технологической документации

1.3.1. Разработка технологических процессов осуществляется ручным или автоматизированным способом на прозрачных бланках или белой бумаге.

1.3.2. Подлинники технологических документов регистрируют в инвентарной книге подлинников в соответствии с требованиями ГОСТ 2.501—68 отдельно от конструкторской документации.

1.3.3. После регистрации и учета подлинников технологических документов выписывают два наряда на изготовление копий по ГОСТ 2.501—68. Один наряд предназначен для изготовления гектографических печатных форм на организационном (пишущем) автомате.

1.3.4. В сопровождении указанных нарядов подлинники технологических документов поступают в цех размножения документов для снятия с них необходимого количества копий одням из ре-<br>прографических методов (электрографическим, светокопировальным). Копии обрезают, подбира-(электрографическим, светокопировальным). Копии обрезают, подбирают, при необходимости переплетают или сшивают и направляют в бюро комплектации.

В сопровождении второго наряда копии МК, КТП и КК направляют для обработки на организационном (пишущем) автомате.

1.3.5. Для обработки на организационном (пишущем) автомате могут .поступать оригиналы МК, КТП и КК, которые перепечатывают на соответствующих бланках, с последующим их оформлением подлинными подписями для получения удобочитаемых подлинников.

1.3.6. Перепечатывают содержание МК, КТП и КК на организационном автомате по специально разработанной программе, позволяющей максимально механизировать процесс обработки указанной документации и одновременно получить две перфоленты:

с данными граф МК, КТП и КК, выделенных утолщенными линиями;

с данными определенных выборочных граф МК, КТП и КК, предназначенную для последующего печатания на автомате гектографических печатных форм.

Перфоленту с данными граф, выделенных утолщенными линиями, направляют в ИВЦ.

Перфоленту с данными выборочных граф заправляют в считыватель оргавтомата для автоматического печатания гектографических печатных форм.

Отпечатанные на оргавтомате гектографические печатные формы в сопровождении того же наряда на изготовление копий передают для размножения.

1.3.7. Перфоленты (перфоленткарты) гектографических печатных форм передаются в бюро учета для регистрации, затем на хранение для дальнейшего их использования.

1.3.8. Изготовленные на гектографе копии сопроводительной карты, рабочего наряда, накладной, требования поступают в бюро комплектации. Правила оформления их приведены в приложении 5.

1.3.9. Бюро копий документов рассылает копии технологической и выше перечисленной документации в подразделения предприятия в сопровождении ведомости рассылки документов.

1.3.10. Модель подготовки технологической документации с использованием организационного (пишущего) автомата и заполнение сопроводительной карты, рабочего наряда, накладной, требования на гектографе выборочной печати представлена в приложении 4 (черт. 3). Порядок размножения копий этих документов приведен в приложении 6.

### **2. ПОРЯДОК ХРАНЕНИЯ И ПОИСКА ГЕКТОГРАФИЧЕСКИХ ПЕЧАТНЫХ ФОРМ, ИХ ПЕРФОЛЕНТ, КОПИИ СОПРОВОДИТЕЛЬНОЙ КАРТЫ, РАБОЧЕГО НАРЯДА, НАКЛАДНОЙ, ТРЕБОВАНИЯ**

2.1. Перфоленты (или перфоленткарты), изготовленные с МК и КТП, а также гектографические печатные формы поступают в бюро учета ОТД.

2.2. В бюро учета проверяется наличие необходимых поисковых данных, указанных оператором пишущего автомата.

2.3. Принятые ролики перфолент (нерфоленткарт) и гектографические печатные формы регистрируют в журнале или инвентарной книге (ГОСТ 2.501—68, приложение 3, форма 1), присваивая им порядковые инвентарные номера. При этом записывают соответствующие обозначения по ЕСКД (классификационные характеристики), указанные в начале и конце ролика перфоленты или на перфоленткарте. Присвоенные инвентарные номера в свою очередь указывают в начале и конце ролика перфоленты или в правом верхнем углу перфоленткарты. Гектографические печатные формы регистрируют в отдельной инвентарной книге.

2.4. После регистрации в бюро учета на основании перфоленткарт или перечня обозначений деталей и сборочных единиц отперфорированных гектографических печатных форм в начале (или конце) ролика перфоленты подбирают карточки учета документов (ГОСТ 2.501—68, приложение 3, формы 2, 2а, 26, 2в) на соответствующие документы.

На подобранных карточках делают отметку о наличии в ОТД перфоленты (перфоленткарты) на гектографическую форму данного обозначения ДСЕ и указывают инвентарный номер ролика данной перфоленты. В карточке учета документов указывают также отметку о наличии гектографической формы на данное обозначение ДСЕ.

2.5. Зарегистрированные и учтенные ролики перфолент (нерфоленткарт) и гектографические печатные формы передают на хранение в бюро (группу) подлинников. Ролики перфолент укладывают в металлические коробки, на которые наклеивают бумажные этикетки с обозначением инвентарного номера поступившего ролика и классификационной характеристики, к которой относятся регистрационные номера ДСЕ и их гектографических печатных форм, отперфорированных в данной перфоленте. Коробки укладывают в ящики (ячейки ящика) специального шкафа по возрастанию указанных номеров. Перфоленты располагают и хранят в картотеке в порядке возрастания обозначений по ЕСКД (по классификационным характеристикам и различительным индексам предприятия-разработчика в пределах каждой классификационной характеристики в порядке возрастания ее регистрационных номеров).

2.6. Поиск необходимых перфолент для повторного изготовления с них гектографических печатных форм производится по карточкам учета документов и указанным в них инвентарным номерам перфолент.

Поиск необходимой гектографической печатной формы в перфоленте производится визуально на перемоточном устройстве по обозначениям ДСЕ (и обозначениям техноло-ических документов МК или КТП), указанным на перфоленте в промежутках между перфорируемыми документами.

Поиск необходимых перфоленткарт производится по классификационным обозначениям ДСЕ.

2.7. Гектографические печатные формы, поступающие на хранение в бюро подлинников, предназначены для повторного использования.

2.8. Гектографические печатные формы помещают в полиэтиленовые пакеты (во избежание высыхания изображения), размещают в шкафах картотечного типа и хранят аналогично перфолентам (иерфоленткартам).

2.9. Поиск необходимых гектографических форм производится по обозначениям ДСЕ, представленным в бюро подлинников в виде нарядов на изготовление копий или извещений об изменении.

2.10. Копии сопроводительной карты, рабочего наряда, накладной, требования, поступившие в ГРК цехов, не учитывают в карточках учета копий и хранят (до выдачи в ПДБ цеха) момплектно на ДСЕ отдельно от копий конструкторской и технологической документации. Хранят их так же, как и конструкторские документы, т. е. по возрастанию обозначений по ЕСКД н их регистрационных номеров в пределах каждого различительного индекса предприятия-разработчика.

### **3. ОСНОВНЫЕ ТРЕБОВАНИЯ К СОСТАВУ И ИЗГОТОВЛЕНИЮ ФОРМ-БЛАНКОВ, ЗАПОЛНЯЕМЫХ МЕТОДОМ ВЫБОРОЧНОЙ ПЕЧАТИ**

3.1. В состав комплекта документов, заполняемых методом выборочной печати, входят; сопроводительная карта (СК); рабочий наряд (PH); накладная (Н); требование (Т).

3.2. В состав комплекта документов, заполняемых методом выборочной печати, должна входить гектографическая печатная форма (ГПФ), являющаяся основным документом унифицированного комплекта документов, на основании данных которого заполняются СК, РН, Н, Т.

3.3. Бланки сопроводительной карты, рабочего наряда, накладной, требования рекомендуется печатать в типографии.

3.4. При наличии комплекта оборудования малой оперативной печати (малоформатная офсетная печатная машина типа «Ромайор», фоторепродукционный аппарат, формное оборудование и др.) можно печатать бланки на предприятии.

3.5. Заказ на печатание бланков осуществляется с предъявляемого оригинала и прилагаемых технических условий.

3.6. Оформление оригиналов зависит от способа печати бланков.

3.7. Общие требования к оригиналам:

оригиналы бланков (форм) унифицированного комплекта документации выполняют на бумаге типа ватман. Графические элементы выполняют тушью, текст — на пишущей машинке;

графы, данные которых предназначены для обработки на ИВЦ, выделяют утолщенными линиями;

горизонтальные и вертикальные линии должны быть четко прочерченными и параллельными; текст должен быть без сокращений.

3.8. На оригиналах, которые предназначены для печати бланков в типографии, указывают размеры граф, строк, полей.

3.9. Оригиналы бланков, изготовляемые способом офсетной печати, вычерчивают карандашом **в** масштабе 2:1.

3.10. В подготовленную форму впечатывают необходимый текст на пишущей машинке.

3.11. Очко отпечатанных букв знаков) должно быть четко очерчено плотность.

3.12. После впечатывания текста в форму линии обводят черной тушью (тонкие — толщиной не менее 0.4 мм, жирные — не менее 3 мм).

3.13. Готовый оригинал уменьшают в два раза с помощью репродукционного фотоаппарата.

3.14. Офсетные формы на унифицированный комплект производной документации изготавливают одним из фотомеханических способов на алюминиевой фольге с последующей печатью на офсетной машине типа «Ромайор».

3.15. Бланки унифицированного комплекта целесообразно печатать разными цветами:

гектографическую форму — черным;

сопроводительную карту — красным;

рабочий наряд — синим;

накладную — зеленым;

требование — коричневым.

Изменение цвета не допускается.

3.16. Косина бланков при обрезке не должна превышать 0,5 мм.

на типографских бланках — кегль, 6, 8.

3.18. Бланки гектографической формы печатают на мелованной бумаге марки А и Б по ГОСТ 5438—58 и ГОСТ 9363—60.

3.19. Бланки СК, PH, Н, Т печатают на белойписчей бумаге.

### **4. ПОРЯДОК ВНЕСЕНИЯ ИЗМЕНЕНИЙ В ПЕРФОЛЕНТЫ, ГЕКТОГРАФИЧЕСКИЕ ПЕЧАТНЫЕ ФОРМЫ**

4.1. Изменения в перфоленты (перфоленткарты), гектографические печатные формы вносят сотрудники бюро изменений документации (БИД) ОТД на основании «Извещения об изменении» (ГОСТ 2.503—74, форма 1), выпускаемого конструкторскими или технологическими подразделениями предприятия.

4.2. Извещение об изменении поступает в бюро учета ОТД, где его репистрируют (княга<br>трации извещения и предварительных извещений по ГОСТ 2.503—74, форма 3). регистрации извещения и предварительных

В цехе размножения документации е извещений изготовляют необходимое количество копий, которые рассылают соответствующим группам рабочих копий (ГРК) структурных подразделений предприятия для подбора учтенных копий документов, указанных в извещении. На одном экземпляре копии извещения ставится штамп «Контрольный экземпляр».

4.3. На основании подлинников или копий извещений подбирают подлинники конструкторской и технологической документации, которые в сопровождении указанных извещений направляют в бюро изменений документации.

4.4. К копии контрольного экземпляра извещения прикладывают листы учета извещений и предварительных извещений (ГОСТ 2.503—74, форма 4), в которых сотрудник бюро учета на основания карточек учета документов заполняет графу «Учетные данные». Указывают также инвентарный номер перфоленты. Контрольные экземпляры извещений и приложенные к ним листы учета изменений передают в БИД.

4.5. На основании контрольного экземпляра извещений, листов учета извещений и предваривносят изменения в учтенные копии документов, а также в перфоленты (перфоленткарты), гектографические печатные формы, хранящиеся в бюро подлинников ОТД и ГРК структурных подразделений предприятия, при этом в соответствии с листами учета извещений и предварительных извещений и указанными номерами перфолент в бюро подлинников отыскивают необходимые перфоленты. Перфоленткарты и гектографические печатные формы отыскивают по классификационным обозначениям ДСЕ. Для внесения изменений в перфоленты (перфоленткарты), а также имеющиеся в бюро подлинников соответствующие гектографические печатные формы выдают в ВИД или оператору организационного (пишущего) автомата по распискам или абонентским карточкам (ГОСТ 2.501—68, приложение 3, формы 4, 5, 5а). На основании полученной копии извещения оператор с помощью перемоточного устройства находит в перфоленте обозначение изменяемого документа (или обозначение ДСЕ, обрабатываемых по данному документу), проставленное от руки. Рядом с указанным обозначением он проставляет номер извещения и изменения, по которым производится текущее внесение изменений. В результате создается новая перфолента (перфоленткарта) гектографической печатной формы с учетом всех внесенных изменений. В начале и конце новой перфоленты также, как в основной перфоленте, проставляют поисковые данные:

обозначение по ЕСКД (классификационная характеристика), номер ролика перфоленты, в которую вносится изменение, обозначение обрабатываемой ДСЕ и шифр изменяемого технологического документа, а также номер извещения об изменении и соответствующего изменения. Номер извещения и изменения проставляют на перфоленткарте, а также на свободном поле измененной гектографической формы.

4.6. С измененных перфолент (перфолеяткарт) на оргаетомате автоматически печатаются новые копии измененных документов.

4.7. В ВИД проверяют правильность внесения изменений путем сверки новой копии, полученной с измененной перфоленты, и старой, в которую на основании извещения были внесены необходимые изменения. На измененной перфоленте (перфоленткарте) проверяют наличие и правильность соответствующих поисковых данных. На основной перфоленте проверяют наличие отметок о внесении изменений (номер извещения и изменения). В начале основной и измененной перфоленты или на новой перфоленткарте сотрудник ВИД, производивший внесение и проверку данных изменений, ставит свою подпись.

4.8. На основании извещения об изменении и предъявленных основных и измененных п°рфолент в бюро учета в инвентарной книге регистрации перфолент делают отметку о внесении изменений в соответствующий номер перфоленты, проставляя номер извещения, а также дробный номер измененной перфоленты, который тут же наносится на концы измененной перфоленты. Например, инвентарный номер основной перфоленты 20. Измененные перфоленты, являющиеся дополнениями ,к основной, нумеруют 20/1, 20/2 и т. д. или под дробью указывают буквенный вариант изменения: 20/а, 20/д и т. д. Соответствующие отметки указывают в картотеке учета документов.

4.9. Основные и измененные перфоленты (перфоленткарты), а также соответствующие гектографические печатные формы передают в бюро, подлинников. При этом в бюро подлинников от-(перфоленткарт) в абонентских карточках или уничтожают соответствующие расписки.

Измененные перфоленты хранят вместе с основной перфолентой, но в отдельной коробке, на этикетке которой указывают основные поисковые данные — обозначение по ЕСКД (классификационная характеристика) и дробные номера измененных перфолент.

4.10. Если количество измененных гектографических печатных форм составит 30—50 % содержания основной перфоленты, на пишущем оргавтомате посредством команды «Дублирование» изготовляют ее копии с учетом всех внесенных изменений. При этом путем последовательного считывания и дублирования измененных перфолент на оргавтомате создают новую перфоленту с учетом изменений. Все необходимые визуальные поисковые данные (в соответствии с основной перфолентой) проставляют вручную.

4.11. Если вместо перфолент для перфорирования данных гектографических печатных форм используют перфоленткарты, порядок внесения изменений в перфоленткарты гектографических печатных форм значительно упрощается. В этом случае старую перфоленткарту заменяют новой, изготовленной с учетом вносимых изменений, либо новое содержание гектографической печатной формы перфорируют на свободной стороне перфоленткарты.

# **РЕКОМЕНДУЕМЫЕ КОДЫ ПРИНАДЛЕЖНОСТИ ДСЕ**

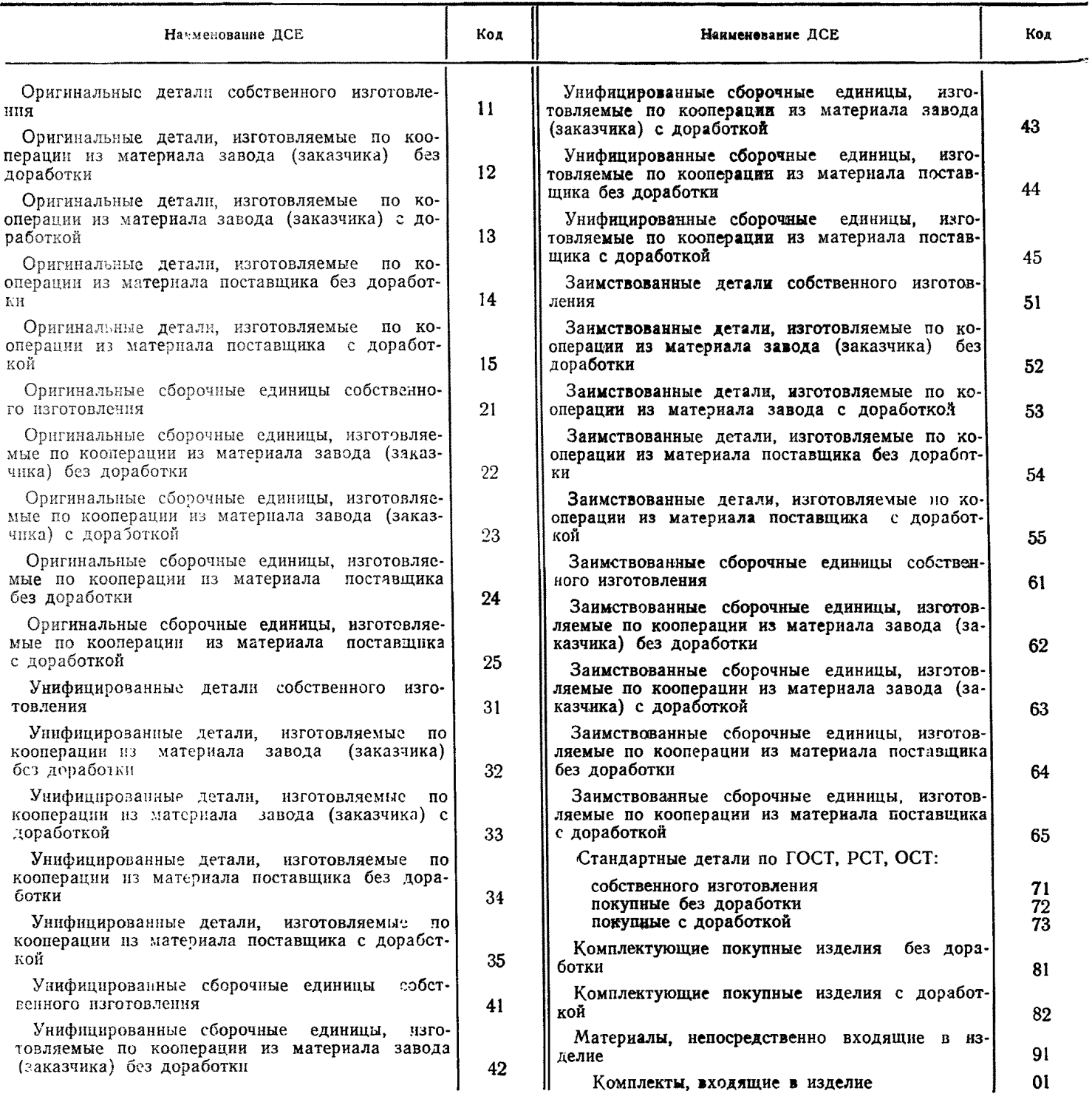

Примечание. Состав кодов принадлежности ДСЕ рекомендуется **выбирать в** зависимости от поставленных за дач и системы обозначения конструкторских документов.

## 1. ПОРЯДОК РАБОТЫ ОПЕРАТОРА НА ОРГАНИЗАЦИОННОМ АВТОМАТЕ [НА ПРИМЕРЕ ИСПОЛЬЗОВАНИЯ ОРГАВТОМАТА ТИПА «ОПТИМА-1415»]

1.1. Обработка конструкторских документов

1.1.1. Оргавтомат должен размещаться в цехе, размножения ОТД в бюро механизированной подготовки документа-1.1.1, Органтоват должен размещаться в цехе, размножения ОТД в оюро механизированной подготовки документа-<br>пии. Для обработки на органтомате к оператору поступают оригиналы текстовой конструкторской документации в со-<br>отв в данное изделие сборочных единиц (или в порядке возрастания номеров листов спецификации и ВС данной сборочной елиницы).

1.1.2. В зависимости от вида и форм печатаемых документов составляются специальные программы, которые с помощью программных кассет органтомата позволяют заранее установить необходимые команды, автоматически выполняемые при печатании того или другого вида документов (автоматический перескок табулятора, стоп табулятора, включение и выключение перфораторов и др.).

ние в важничестве нереформаторов и др.,<br>1.1.3. Оператор включает организатоват в электрическую сеть нажатием соответствующей клавиши «ВКЛ» на пульте<br>управления. В перфоратор заправляют бумажную перфоленту (перфоленткарту) кнопку «Включение перфоратора № 1 и № 2».

1.1.4. При обработке текстовой конструкторской документации на оргавтомате изготавливается одна перфолента, поэтому оператор включает одну из кнопок включения перфораторов. При этом оператор с помощью заранее установленной схемы коммутации для программных панелей, позволяющей автоматически производить включение и выключение табуляционного механизма, возврат каретки с переводом строки (и др.), перепечатывает содержание указанных документов с одновременным получением калек и перфолент.

Отпечатанные кальки документов сверяют с оригиналами. При необходимости оператор корректирует отпечатанные документы и их перфоленты, после чего ставит свою подпись на кальках документов (в графе «Копировал»), подтверждающую правильность печатания и сверки с оригиналами.

В начале и конце ролика перфоленты оператор закрывает обозначение изделия, к которому относятся отперфорированные в данном ролике документы, и вид этих документов (спецификация, ВС).

Изготовленные ролики перфолент, содержащие необходимые поисковые данные, направляют на ИВЦ для дальнейшей обработки.

В соответствии с вариантами 1 и 2 после получения из бюро расцеховок заполненной технологической ведомости на оргинальные ДСЕ, поступающей для обработки на органтомат, оператор находит хранящиеся у него соответствующие перфоленты указанного документа, ранее поступившие пз ИВЦ. Он использует их для автоматической печати и заполнения левой части технологической ведомости, допечатывая вручную данные, расположенные в правой части.<br>На изготовленной при этом перфоленте оператор проставляет от руки необходимые поисковые данные

(соответствующие обозначения изделий, к которым относятся отперфорированные ведомости). Затем перфоленты направляют в ИВЦ для дальнейшей обработки на ЭВМ и получения ведомостей классификационной структуры изделий.

ини дальней сорасовки на эних и получения ведомостей классификационной структури изделить.<br>1.2. Обработка технологических документов<br>1.2.1. Подлинники (оригиналы) МК, КТП и КК, поступающие для обработки на оргавтомате, оп личительных индексов предприятия-разработчика.

Данная сортировка и подборка документов необходимы в целях упорядочения хранения, поиска и последующего использования перфолент, получаемых на органтомате «Оптима-1415».<br>1.2.2. При обработке на органтомате текстовой конструкторской документации используют только перфоленты тех-

- солотнеской документации - перфоленты и перфоленткарты. С помощью перфоленткарт получают на органтомате текто-<br>графические печатные формы. В этом случае отпадает необходимость в сортировке и подборке документов, т. к. к документ отперфорирован на отдельной перфоленткарте, которые при хранении располагают в определенной последовательности.

1.2.3. При обработке технологической документации оператор должен одновременно изготовить на оргавтомате две перфоленты (или одну перфоленту и одну перфоленткарту), которые отличаются друг от друга содержанием информации.

При перепечатывании содержания МК, КТП и КК на перфораторе № 1 создают перфоленты с содержанием только выделенных (жирных) граф, предназначенных для формирования трудовых и материальных нормативов на ЭВМ. Одновременно на перфораторе № 2 создается перфолента (перфоленткарта) определенных выборочных граф МК и

КТП с сокращенным содержанием графы «Наименование и содержание операции».

Данная перфолента (перфоленткарта) предназначена для последующего автоматического печатания гектографических печатных форм. Рекомендуется использование перфоленткарт для перфорации данных (на перфораторе № 2) в целях упрощения системы хранения, поиска и внесения изменений в указанные перфоленты гектографических печатных форм. Перфоленту № 1 получают автоматическим выполнением команд «включение» и «выключение» перфоратора, которое постигается за счет предварительной коммутации определенных гнезд на программной кассете (панели) автомата.

Перфоленту № 2 (перфоленткарту) получают с помощью специально разработанной для оператора программы действий, которая предусматривает:

создание программной перфоленты, содержащей все необходимые для управления считывателем команды при авто-<br>матическом распечатывании перфоленты № 2 (перфоленткарты), содержащей отперфорированные данные для заполнения гектографической печатной формы;

создание перфоленты № 2 (перфоленткарты), в которой, кроме содержания, необходимого для заполнения гектографической печатной формы, перфорируются (с помощью программных клавиш пульта управления) все необходимые команды для последующего автоматического управления считывателем при распечатывании данной перфоленты и изготовления тектографических печатных форм.

ленты команды, отперфорированные на перфоленте № 2 (перфоленткарте) или на отдельной программной перфо-<br>ленте, позволяют при автоматическом распечатывании и изготовлении гектографических печатных форм получить сораспечатывании и изготовлении гектографических печатных форм получить со-

кращенное наименование операций в графе «Наименование операций» и опустить часть граф МК, КТП и КК, которые не требуются для гектографической печатной формы.

1.2.4. В процессе первичной обработки и печатания МК, КТП и КК на оргавтомате оператор делает холостые про-1.2.4. В процессе первичном оорасотки и печатания МК, К111 и КК на оргавтомате оператор делает холостые про-<br>повы перфоленты между каждым предыдущим и последующим печатания ДСЕ, а также данных промежутках перфоленты опера

и КК и перфорировать их на ленте в строгом порядке возрастания обозначений по ЕСКД и их регистрационных номеров обрабатываемых деталей и сборочных единиц или в строгом порядке возрастания обозначений печатаемых технологических документов.

значения по ЕСКД обрабатываемых ДСЕ. В начале и в конце ролика перфоленты оператор проставляет обозначение по ЕСКД классификационную характеристику, а также перечисляет все регистрационные номера данного обозначения по ЕСКД.

В зависимости от объема поступающей для обработки на оргавтомате технологической документации допускается и зависимости от освема поступающие для тектографических печатных форм нескольких классифика-<br>ционных характеристик и их регистрационных номеров, обрабатываемых деталей и сборочных форм нескольких классиф<br>При использовани

следовательности.

При обработке и перепечатывании на оргавтомате оригиналов технологических документов для последующего офориления подлинников содержание графы «Наименование и содержание операции» печатают, но не перфорируют, за  $3a$ тографических печатных форм.

1.2.6. При считывании и автоматической печати с перфоленты (перфоленткарты) на оргавтомате оператор включает машину нажатием соответствующей клавиши и устанавливает полеограничитель на нужное деление так, чтобы при возврате в исходное положение каретка останавливалась на требуемом делении.

Под валик пишущей машины заправляют чистый бланк печатаемого документа. При печатанни с перфоленты (перроленткарты) гектографических печатных форм под валик пишущей машинки заправляют бланк на мелованной бумаге.<br>К оборотной стороне последнего прикладывают копировальным слоем лист специальной гектографической копировальной бумаги.

ной судачи...<br>Необходимую перфоленту или перфоленткарту вставляют в считыватель, после чего оператор нажимает клавиши<br>«Готовность прибора считывания» и затем «Старт прибора считывания».

Производится автоматическая печать и заполнение бланков документов. В процессе печатания и изготовления гектографических печатных форм копировальный слой гектографической копировальной бумаги переносится на оборотную сторону мелованного бланка, создавая зеркальное изображение отпечатанного текста.

Изготовленные гектографические печатные формы направляются на печатание с них комплекта производной документации на гектографе выборочной печати ГБ-АЗ.

1.2.7. Принципиальное отличие обработки текстовых технологических документов на автомате «Эпра-1» (ширина каретки не менее 45 мм) состоит в следующем:

каретки не менее чо мму состоит в Следующем.<br>Заполняют (печатают) бланк гектографической печатной формы и получают перфоленту. С данной перфоленты авто-<br>матически изготовляют дубль-перфоленту, после чего одну из перфолент для расчета на ЭВМ);

на пишущем автомате «Эпра-1» не могут быть изготовлены и использованы перфоленткарты.

ПРИЛОЖЕНИЕ 3

### ПРАВИЛА ОФОРМЛЕНИЯ ТЕХНОЛОГИЧЕСКИХ ДОКУМЕНТОВ

В данном разделе представлены рекомендуемые формы технологических документов.

Представленный в разделе состав технологических документов разработан в развитие комплекта стандартов ЕСТД. Формы технологической ведомости и ведомости материалов учитывают особенности их заполнения с помощью оргавтоматов и обеспечивают возможные решения двух задач:

учет применяемости ДСЕ в изделии:

классификационный анализ изделия.

Формы документов построены с учетом их получения с помощью выходных устройств АЦПУ ЭВМ.

### 1. ПРАВИЛА ОФОРМЛЕНИЯ ТЕХНОЛОГИЧЕСКОЙ ВЕДОМОСТИ

1.1. Технологическая ведомость предназначена для расчета применяемости ДСЕ в изделиях с применением вычислительной техники.

лительно славно применяемости ДСЕ в изделии следует проводить для получения информации о количественном составе<br>изделия при разработке новых изделий и составлении сводных документов.<br>1.3. Исходным документом для расчета п

и ГОСТ 2.113-76.

1.4. Технологическую ведомость следует составлять по формам 1 и 1а.

### ТЕХНОЛОГИЧЕСКАЯ ВЕДОМОСТЬ (первый или заглавный лист)

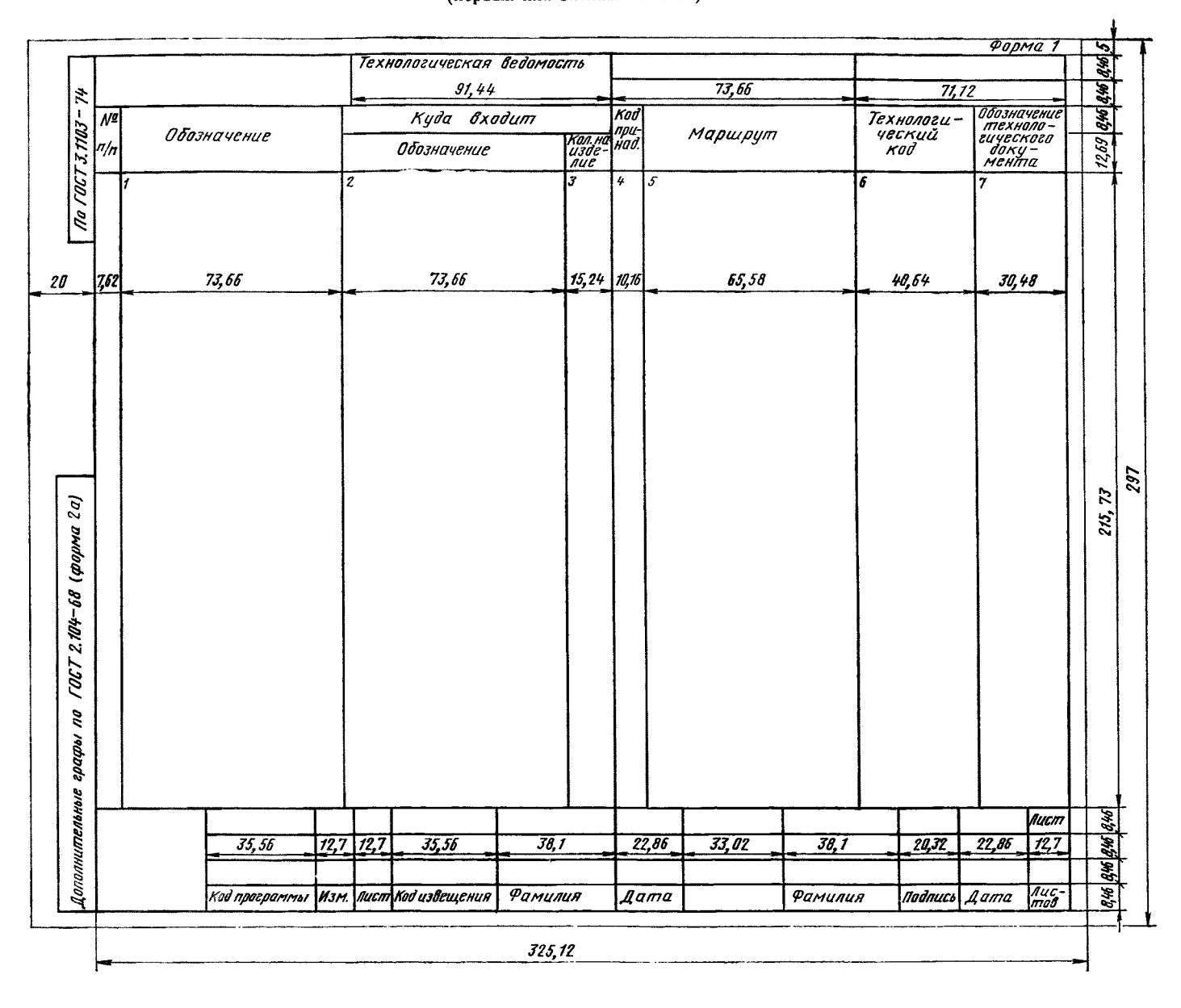

1.5. Графы форм следует заполнять в соответствии с таблицей.<br>1.6. Основные надписи в верхней и нижней части формы следует заполнять в соответствии с требованиями ГОСТ<br>3.1110—75.

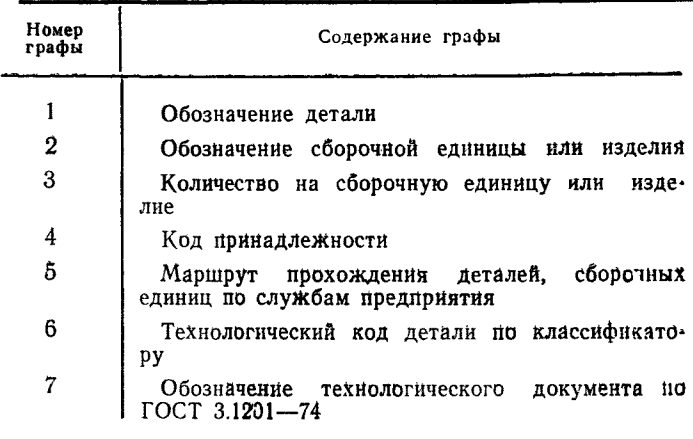

## ТЕХНОЛОГИЧЕСКАЯ ВЕДОМОСТЬ (последующие листы)

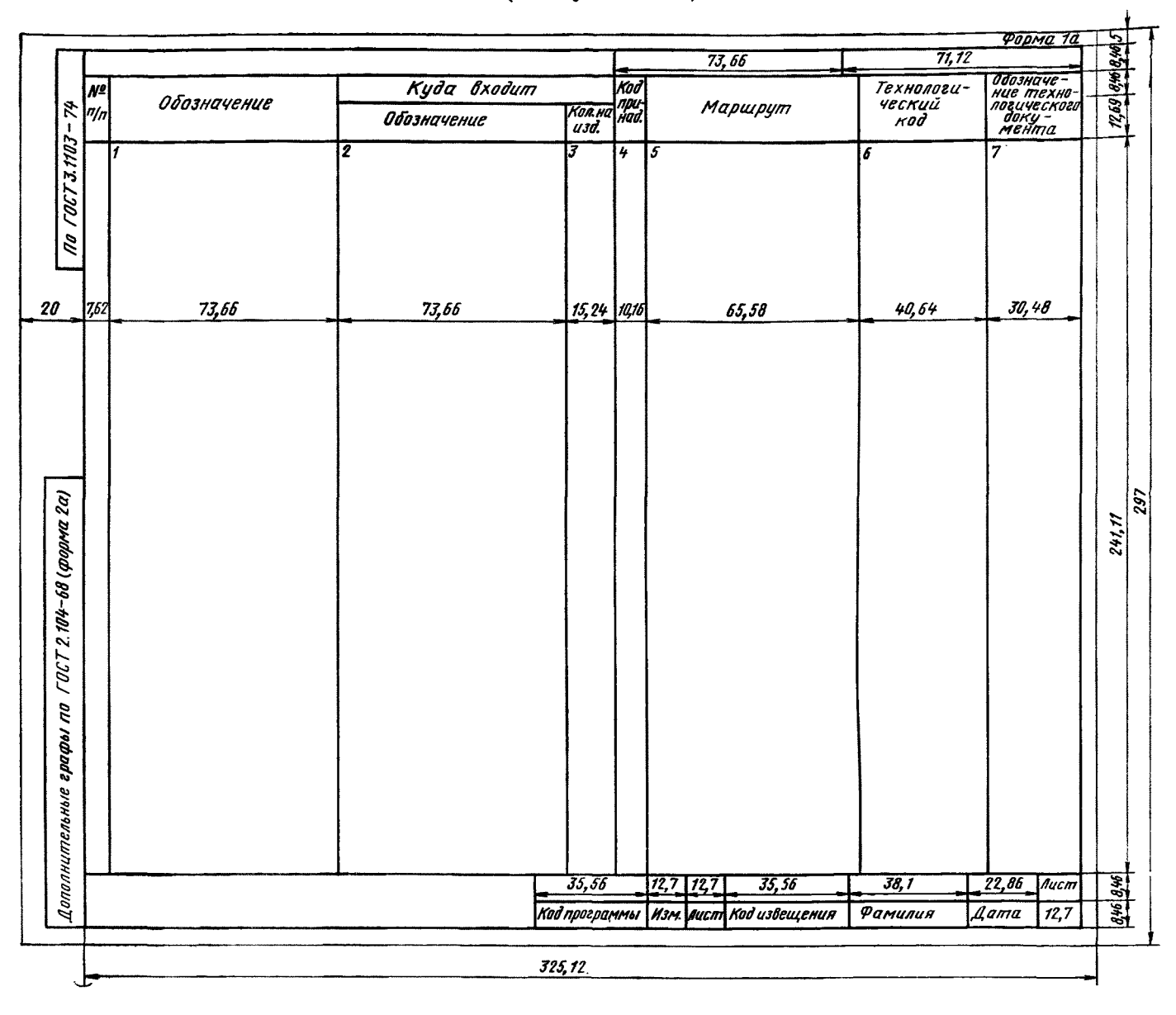

## 2. ПРАВИЛА ОФОРМЛЕНИЯ ВЕДОМОСТИ МАТЕРИАЛОВ [ВМ]

2.1. ВМ на оригинальные детали и сборочные единицы (формы 2 и 2а) оформляется в соответствии с требованиями ГОСТ 3.1110—75.<br>ГОСТ 3.1110—75. 2.2. При заполнении ВМ в графе «Обозначение» под обозначением оригинальных детале

### ВЕДОМОСТЬ МАТЕРИАЛОВ (первый или заглавный лист)

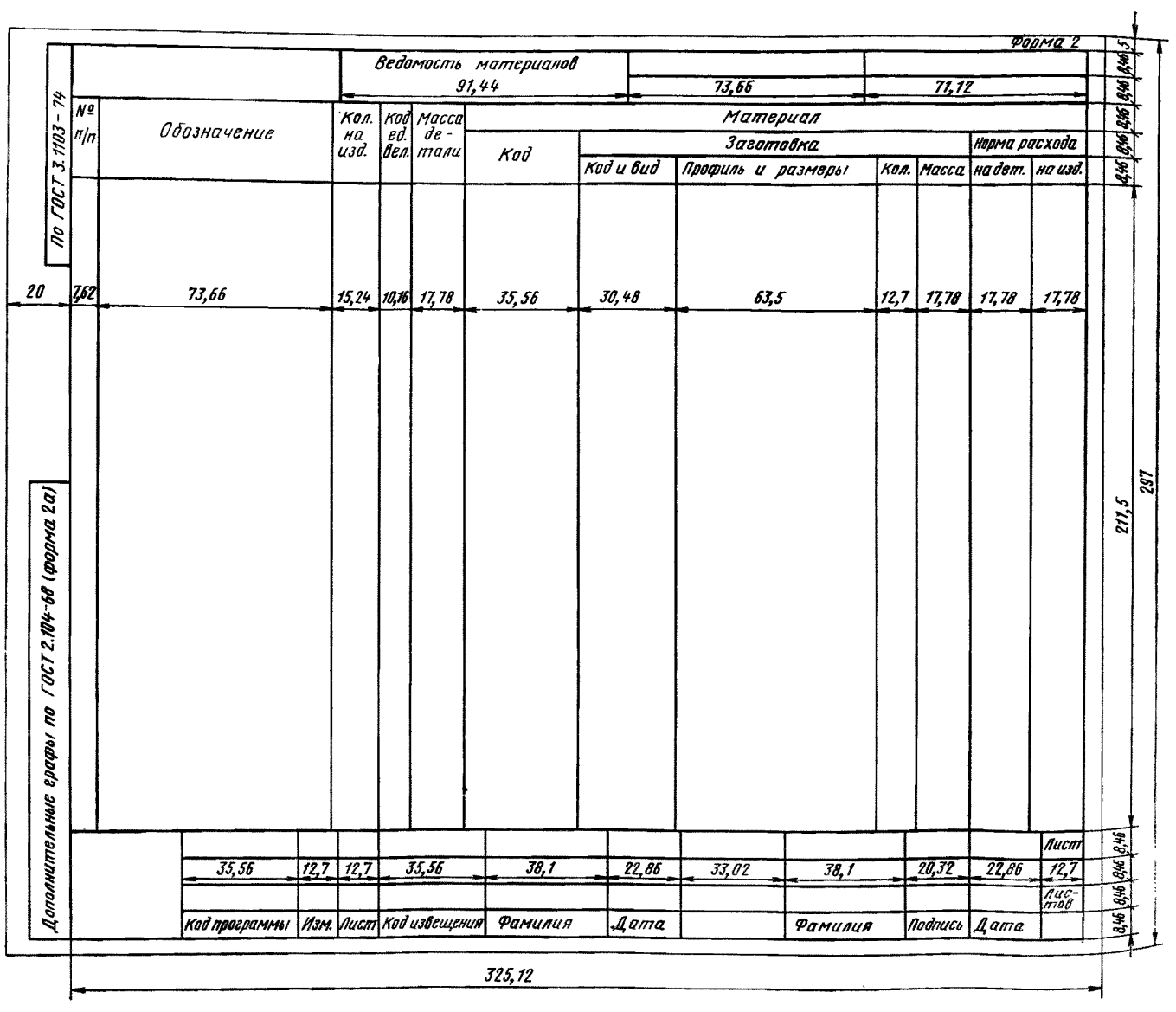

## ВЕЛОМОСТЬ МАТЕРИАЛОВ (последующие листы)

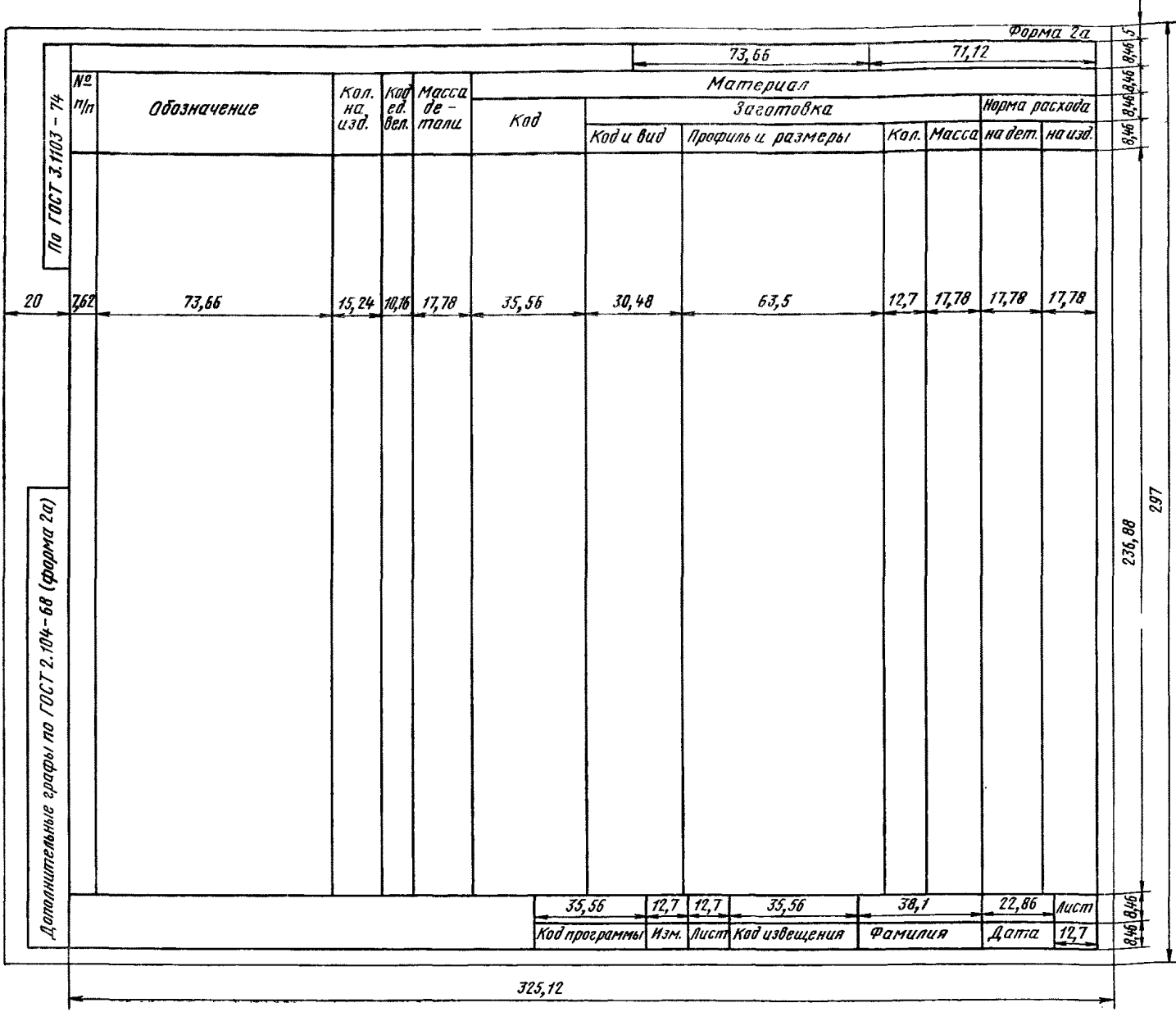

ПРИЛОЖЕНИЕ 4

# ИНФОРМАЦИОННЫЕ МОДЕЛИ ПОДГОТОВКИ ТЕКСТОВЫХ КОНСТРУКТОРСКИХ И ТЕХНОЛОГИЧЕСКИХ ДОКУМЕНТОВ

На черт. 1-3 представлены информационные модели: подготовки текстовой конструкторской документации с применением оргавтомата для рассматриваемых вариантов 1 и 2 (черт. 1);

т и 2 (черт. 1),<br>для рассматриваемых вариантов 3 и 4 (черт. 2);<br>подготовки текстовой технологической документации с применением оргавтомата и заполчение СК, РН, Н, Т на<br>гектографе выборочной печати (черт. 3).

гектографе выоорочной печати (черт. 3).<br>
Информационные модели разработаны в соответствии с требованиями ГОСТ 19428—74. В информационных моде-<br>
лях применяются условные обозначения видов документов по ГОСТ 2.102—68 и ГОСТ

иримскиотся условные осозначения в КД - конструкторская документация;<br>TД - технологическая документация;<br>П/л - перфолента;<br>OГТ - отдел Главного технолога;

ОГС - отдел Главного сварщика.

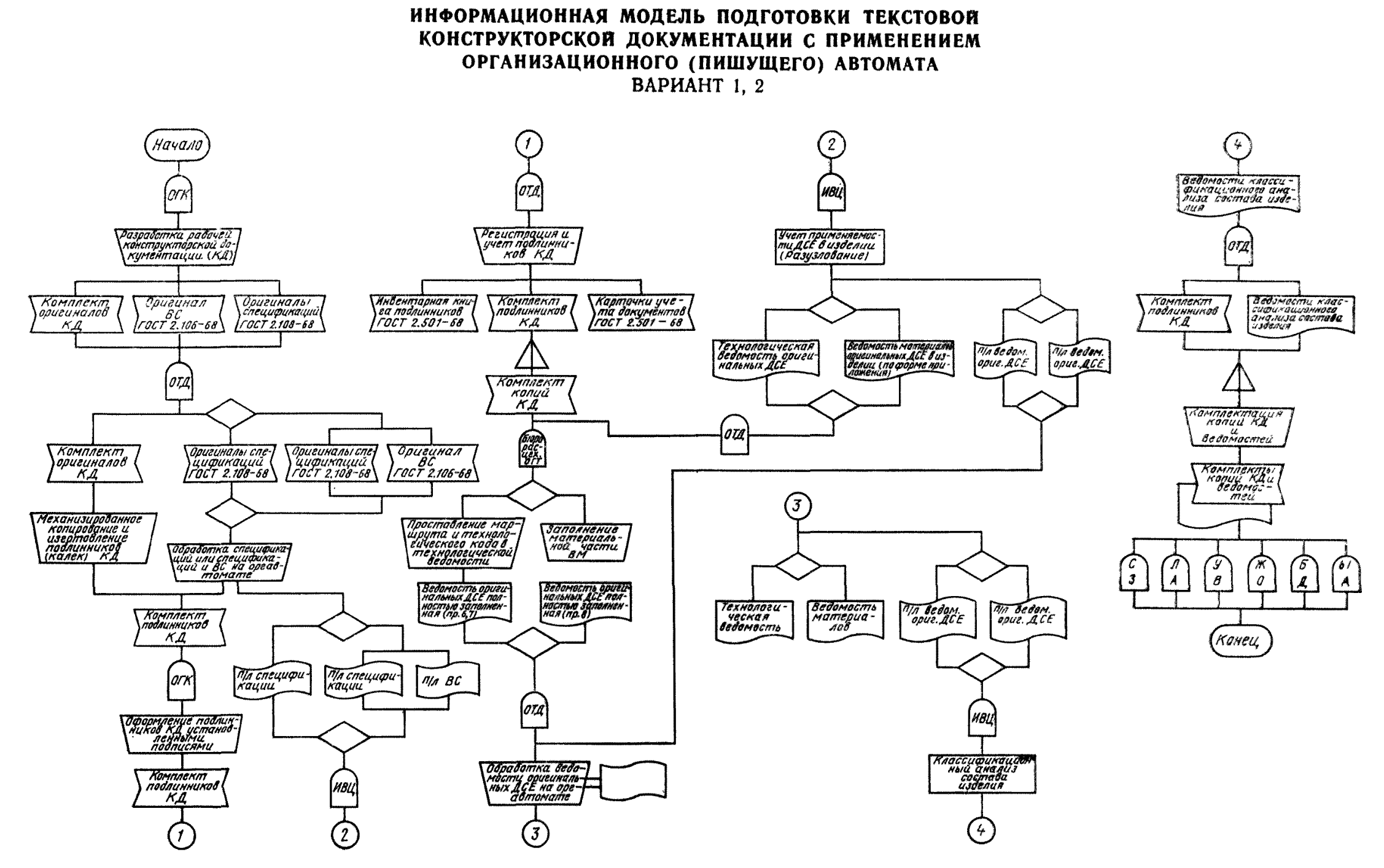

Hepr. 1

# ИНФОРМАЦИОННАЯ МОДЕЛЬ ПОДГОТОВКИ ТЕКСТОВОЙ КОНСТРУКТОРСКОЙ ДОКУМЕНТАЦИИ С ПРИМЕНЕНИЕМ ОРГАНИЗАЦИОННОГО (ПИШУЩЕГО) АВТОМАТА ВАРИАНТ 3, 4

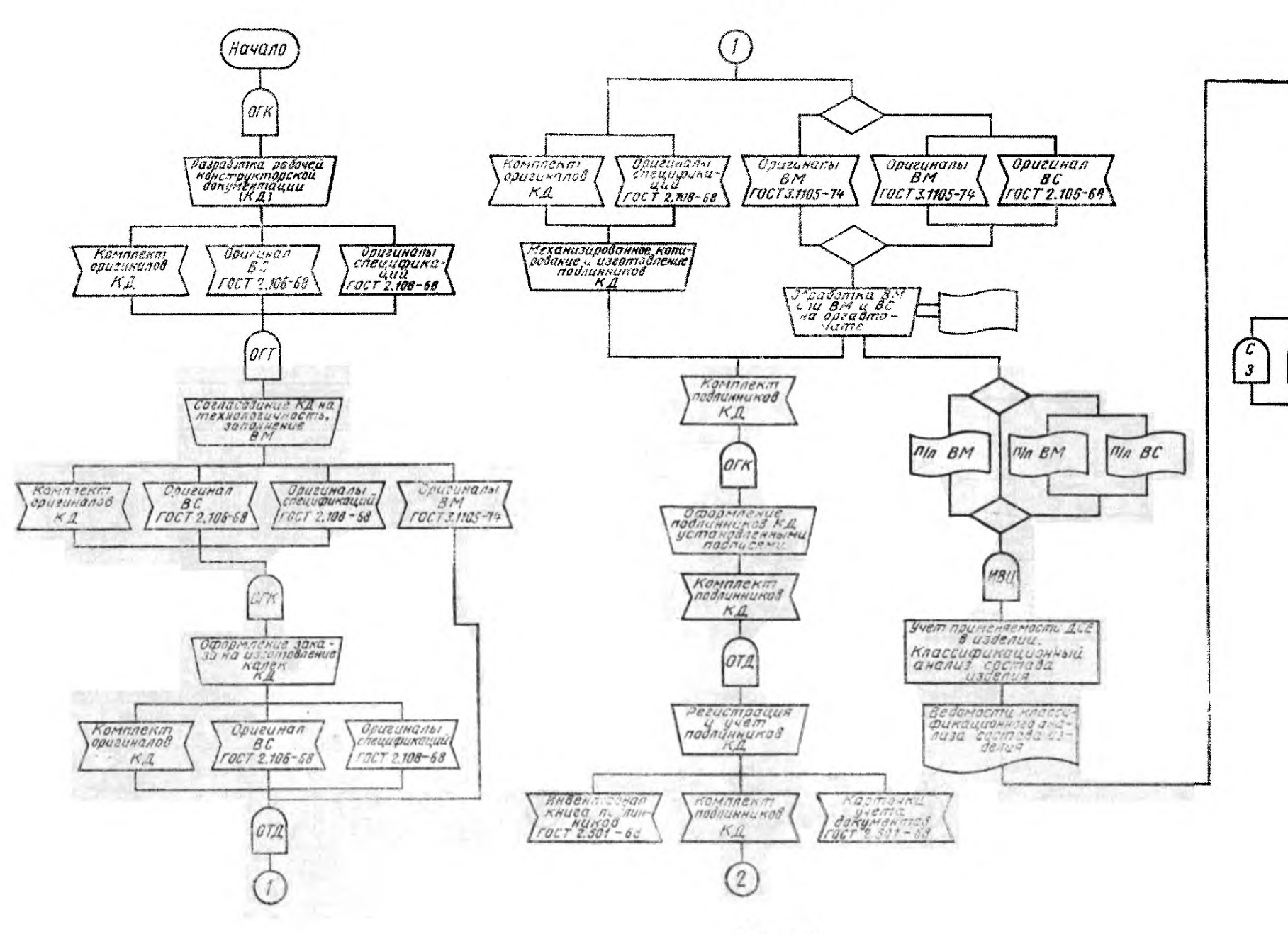

Черт. 2

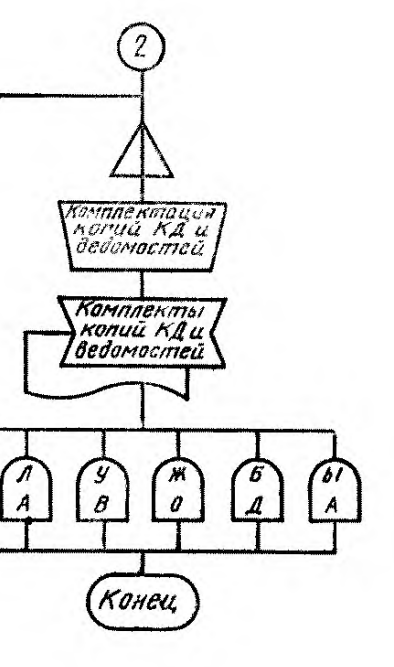

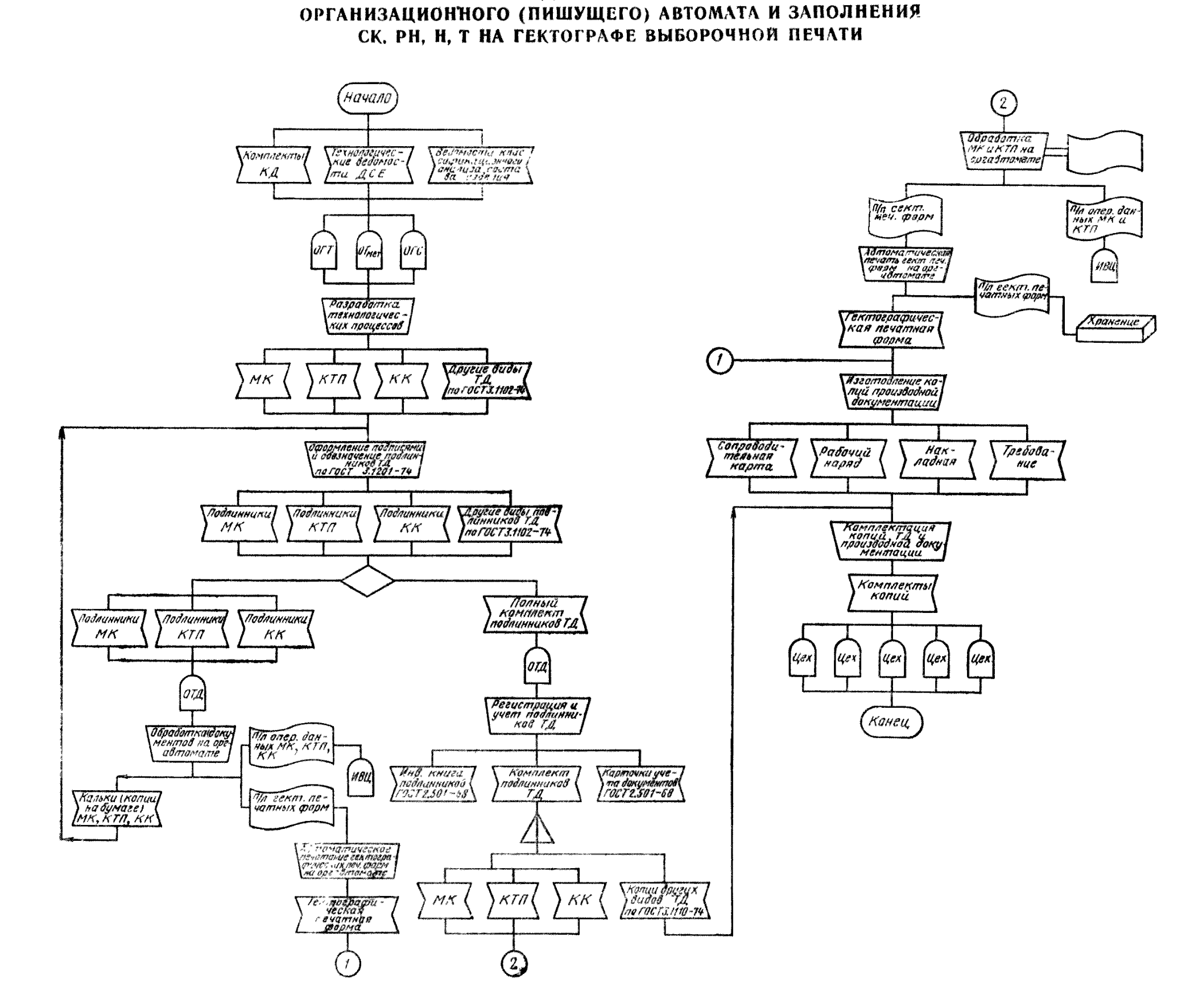

ИНФОРМАЦИОННАЯ МОДЕЛЬ ПОДГОТОВКИ ТЕКСТОВОЙ ТЕХНОЛОГИЧЕСКОЙ ДОКУМЕНТАЦИИ С ПРИМЕНЕНИЕМ

# **ПРАВИЛА ОФОРМЛЕНИЯ ДОКУМЕНТОВ, ЗАПОЛНЯЕМЫХ МЕТОДОМ ВЫБОРОЧНОЙ ПЕЧАТИ**

В состав комплекта документов, заполняемых методом выборочной печати, входят: сопроводительная карта (СК); рабочий наряд (PH); накладная (Н); требование (Т). Исходными документами для разработки вышеуказанных документов являются: карта технологического процесса (КТП); маршрутная карта (МК); комплектовочная карта (КК). На основании данных МК, КТП и КК составляется гектографическая печатная форма (ГПФ), которая является основным документом для заполнения СК, PH, Н, Т.

### **1. ПРАВИЛА ОФОРМЛЕНИЯ ГЕКТОГРАФИЧЕСКОЙ ПЕЧАТНОЙ ФОРМЫ**

1.1. ГПФ предназначена для снятия с нее копий на гектографическом аппарате способом полной и выборочной печати.

1.2. ГПФ следует составлять по формам 3 и За, 4 и 4а.

1.3. Формы 3 и За получают на основе данных МК и КТП. Формы 4 и 4а получают на основе данных КК.

1.4. Графы форм 3 и За следует заполнять в соответствии с табл. Г.

Таблица 1

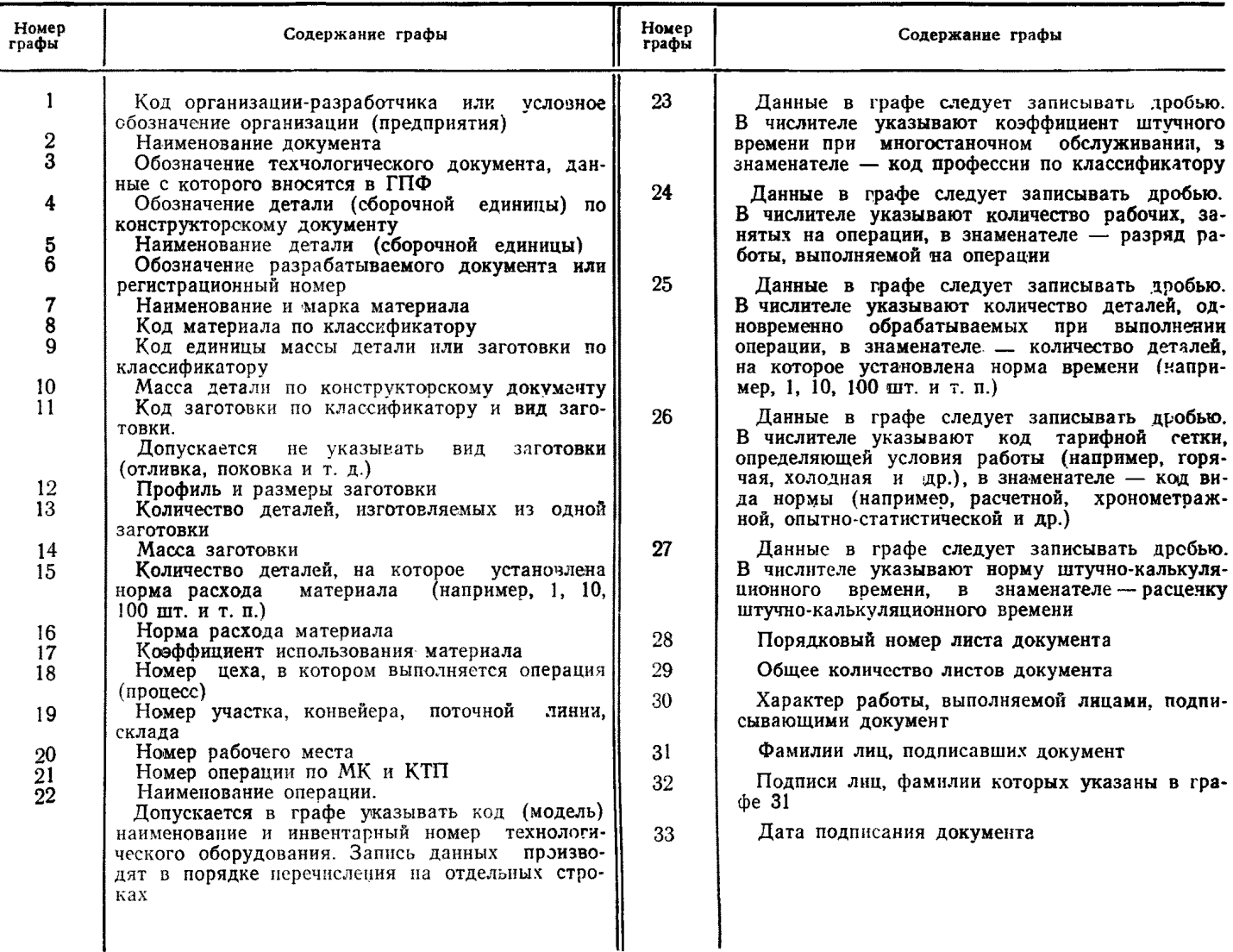

1.5. Графы форм 4 и 4а следует заполнять в соответствии с табл. 2.

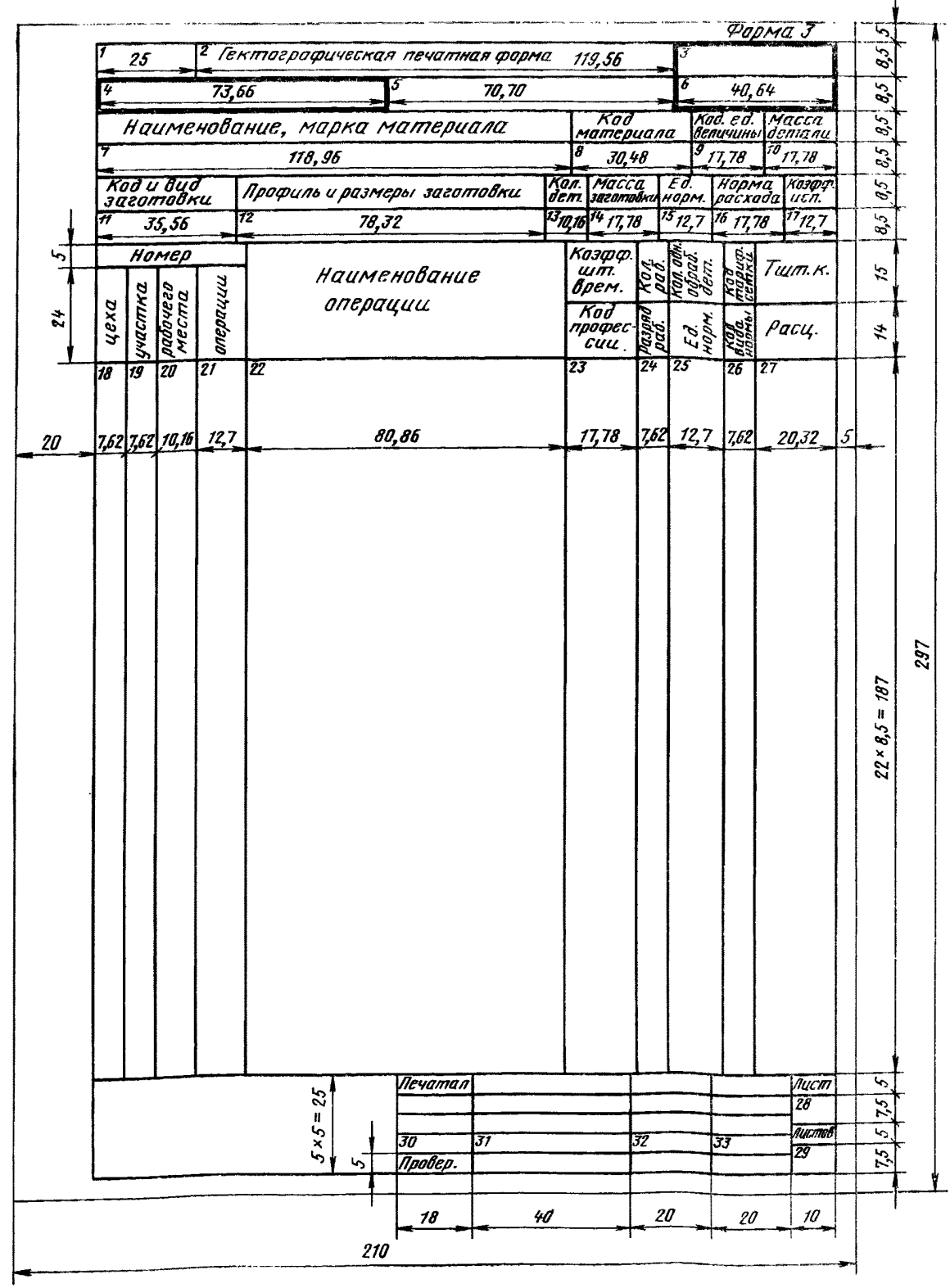

# ГЕКТОГРАФИЧЕСКАЯ ПЕЧАТНАЯ ФОРМА (первый или заглавный лист)

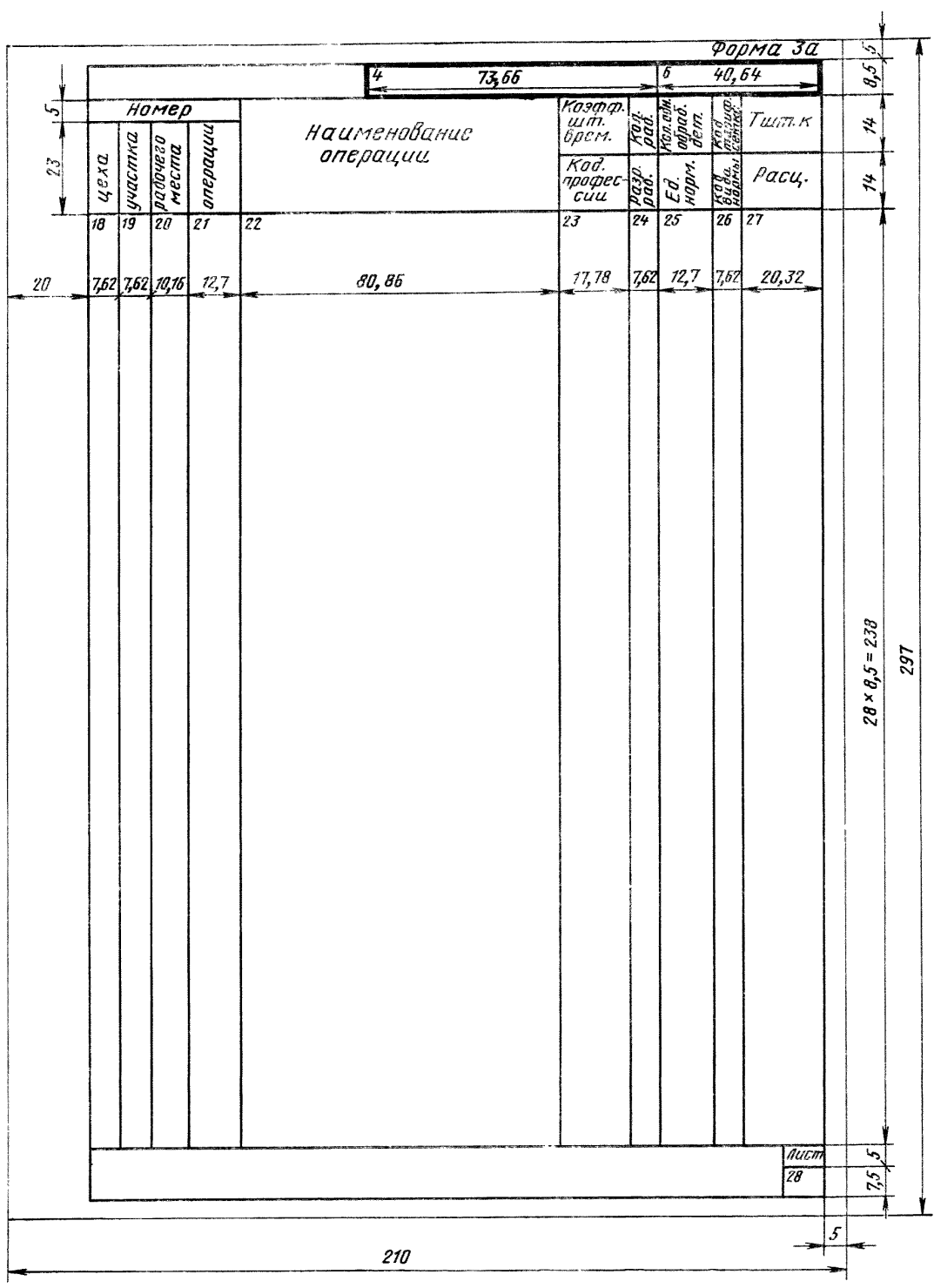

# ГЕКТОГРАФИЧЕСКАЯ ПЕЧАТНАЯ ФОРМА последующие листы)

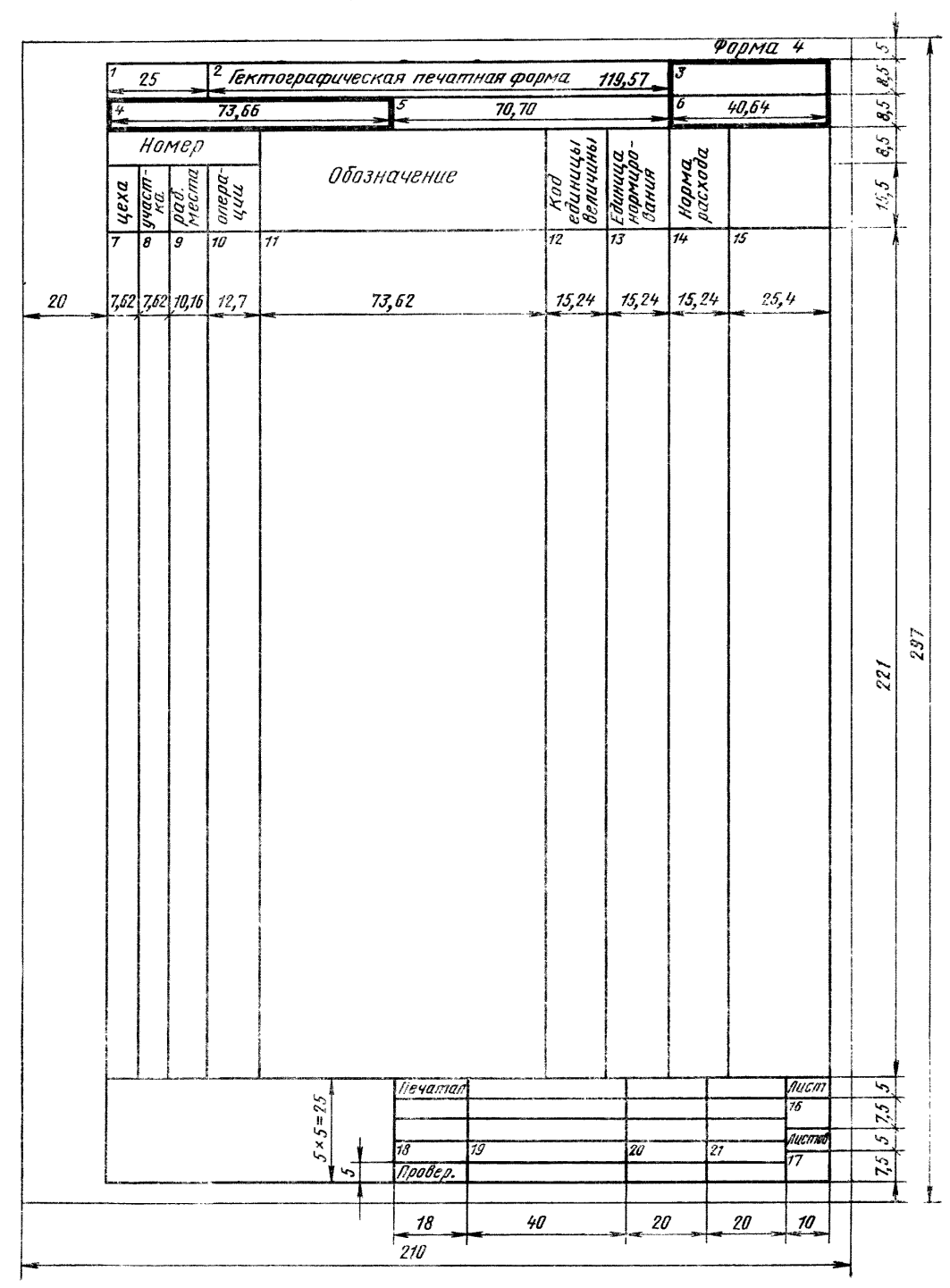

### ГЕКТОГРАФИЧЕСКАЯ ПЕЧАТНАЯ ФОРМА (первый или заглавный лист)

# Форма 4 а 5  $g_{5}$ 73,66 15 40,64  $\overline{\mathcal{E}}$ Код<br>единицы<br>величины Номер Единица<br>нормиро-<br>бания норма.<br>расхода. Обозначение pað.<br>Mecma  $4e$ xa yyacm<br>Ka onepa-<br>444  $\tilde{z}$  $\overline{12}$ 厉  $\overline{14}$  $\overline{75}$ œ 7 15,24 15,24  $25,4$  $15,24$  $20\,$ 7,62 7,62 10,16 12,7 73,62 297 *2^2,5* $\frac{r}{16}$  $\overline{\varsigma}$  $75$  $\frac{10}{10}$  $210$

### ГЕКТОГРАФИЧЕСКАЯ ПЕЧАТНАЯ ФОРМА (последующие листы)

Таблица 2

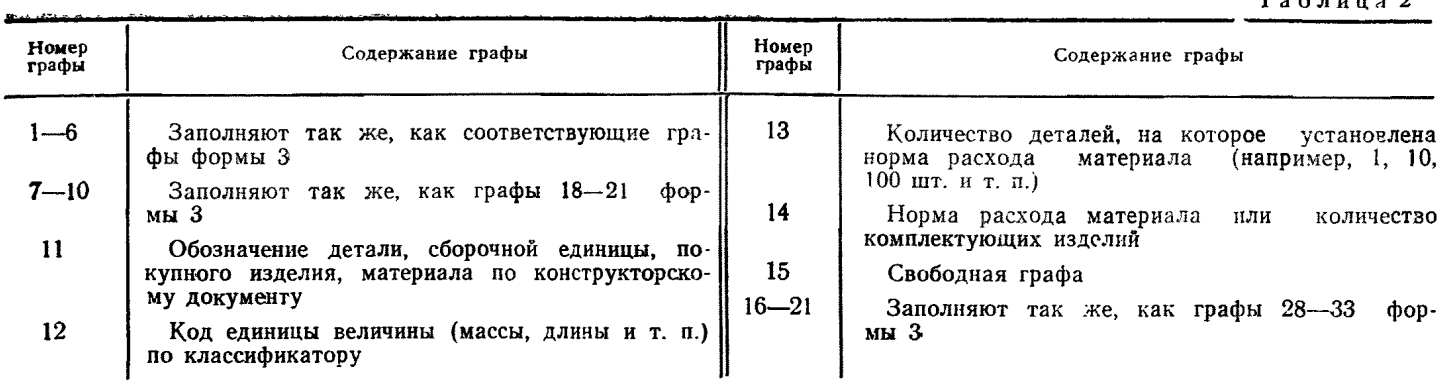

## **2. ПРАВИЛА ОФОРМЛЕНИЯ СОПРОВОДИТЕЛЬНОЙ КАРТЫ**

2.1. Сопроводительная карта (СК) является документом, сопровождающим определенную деталь (сборочную единицу) с начала ее изготовления до передачи на склад готовой продукции.

2.2. СК следует составлять по формам б и 5а, 6 и 6а.

2.3. Формы 5 и 5а следует применять для оплаты груда рабочих по нарядной системе.

Формы 6 и 6а следует применять для оплаты труда рабочих по безнарядной системе.

2.4. Графы форм 5 и 5а следует заполнять г соответствии с табл. 3.

Таблица 3

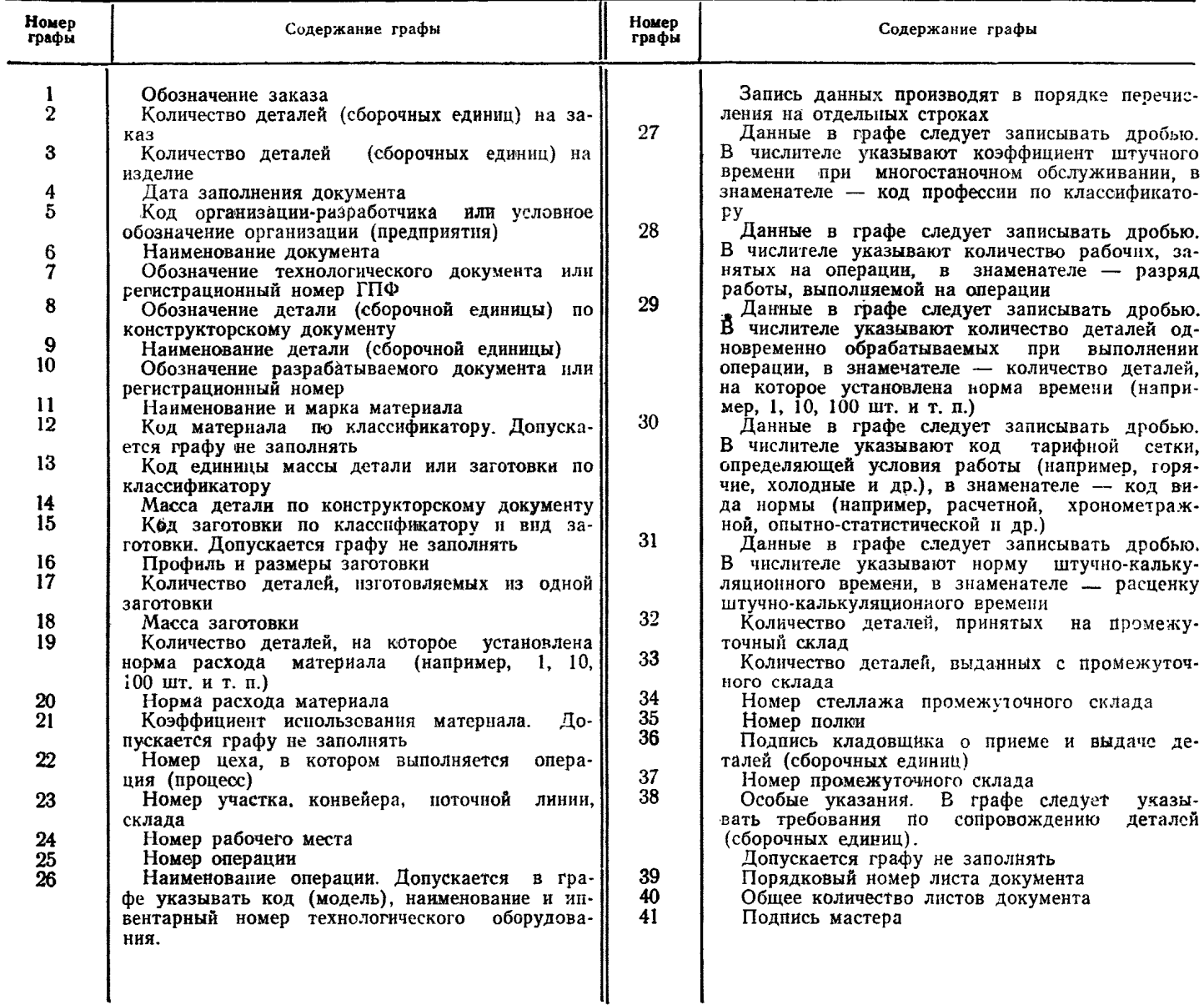

# СОПРОВОДИТЕЛЬНАЯ КАРТА (первый или заглавный лист)

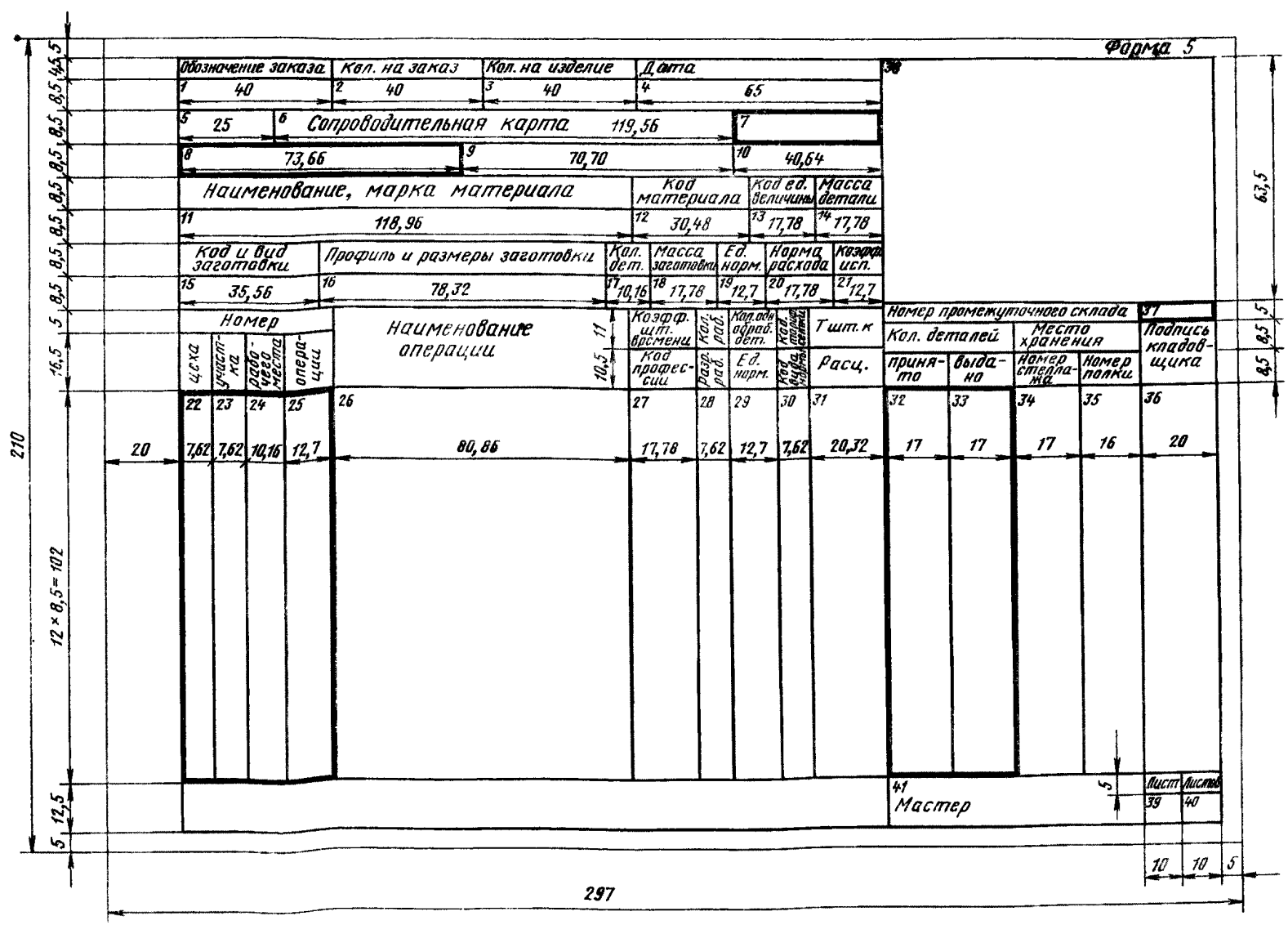

### СОПРОВОДИТЕЛЬНАЯ КАРТА (последующие листы)

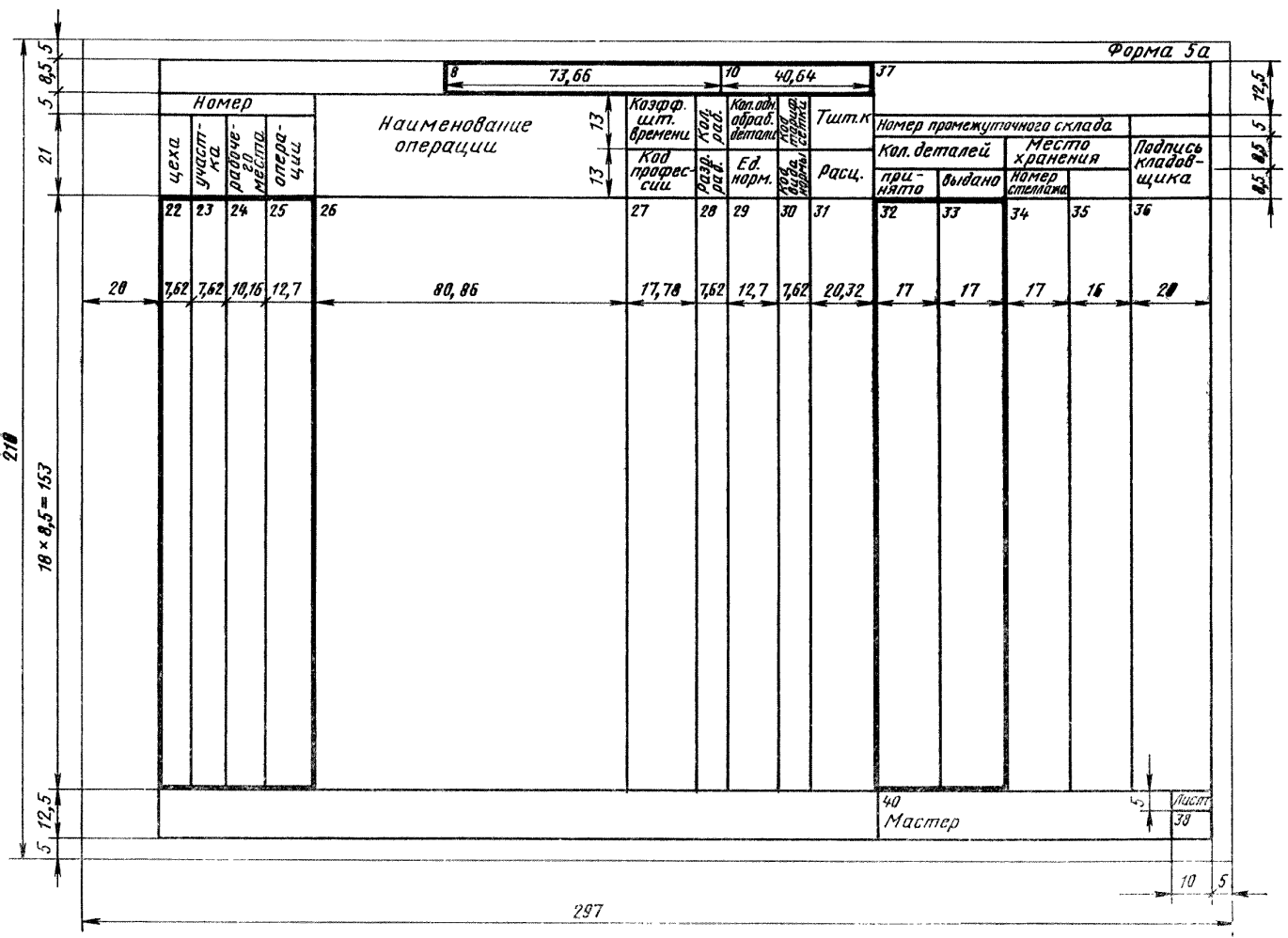

### СОПРОВОДИТЕЛЬНАЯ КАРТА (первый или заглавный лист)

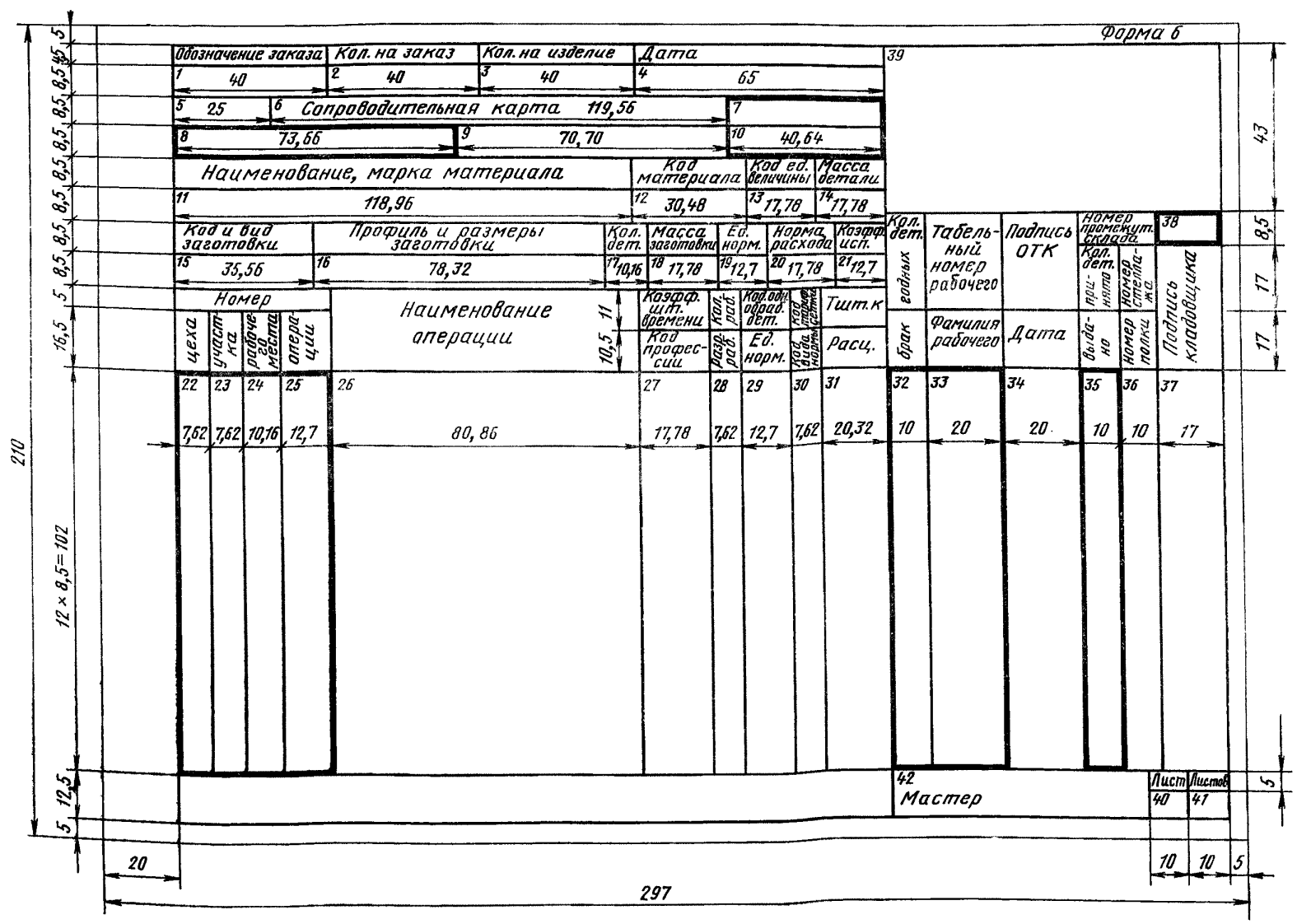

 $\sim 10^{11}$  km s  $^{-1}$ 

 $\frac{3}{2}$ 

### СОПРОВОДИТЕЛЬНАЯ КАРТА (последующие листы)

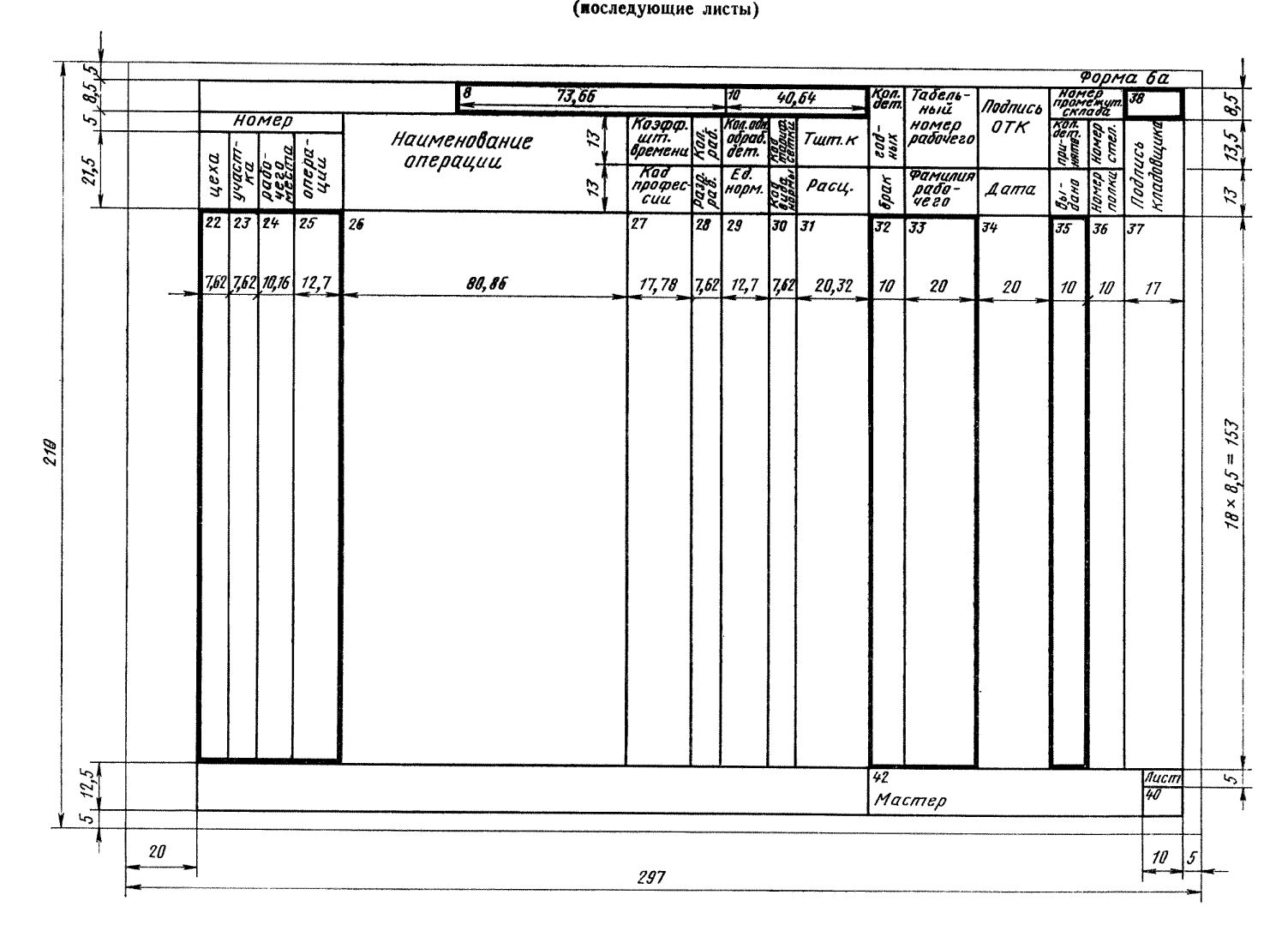

2.5. Графы 6 и 6а следует заполнять в соответствии с табл. 4.

Таблица 4

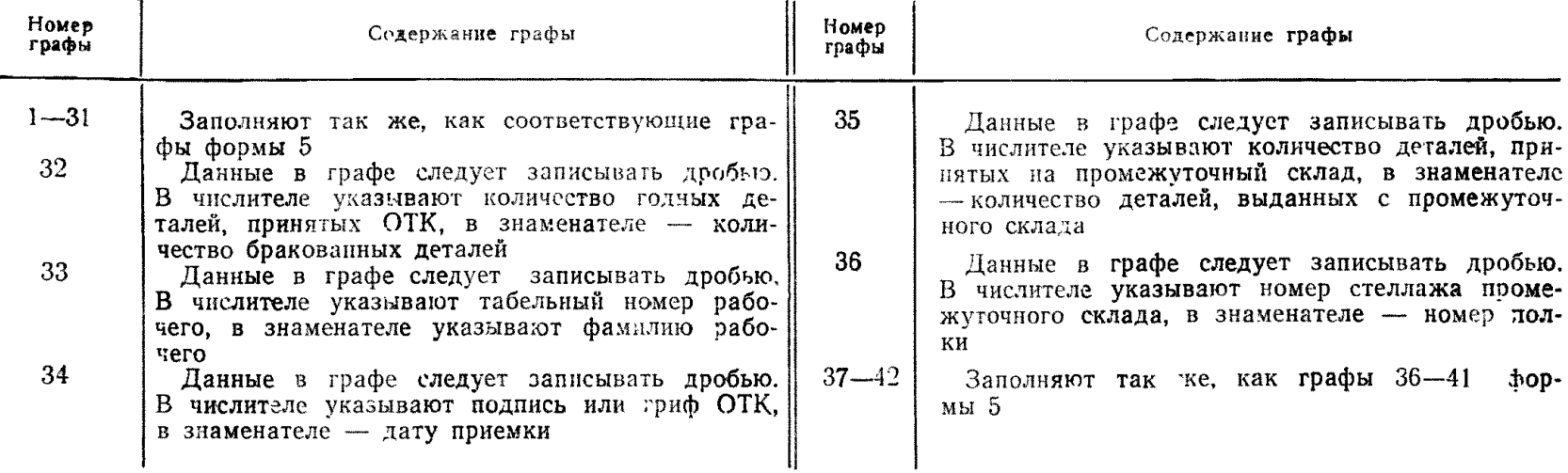

# **3. ПРАВИЛА ОФОРМЛЕНИЯ РАБОЧЕГО НАРЯДА**

3.1. Рабочий наряд (PH) является основным платежным документом для выполнения указанных в нем операций. Он обеспечивает возможность подсчета заработной платы рабочего. 3.2. PH следует составлять по форме 7.

# РАБОЧИЙ НАРЯД

(лицевая сторона)

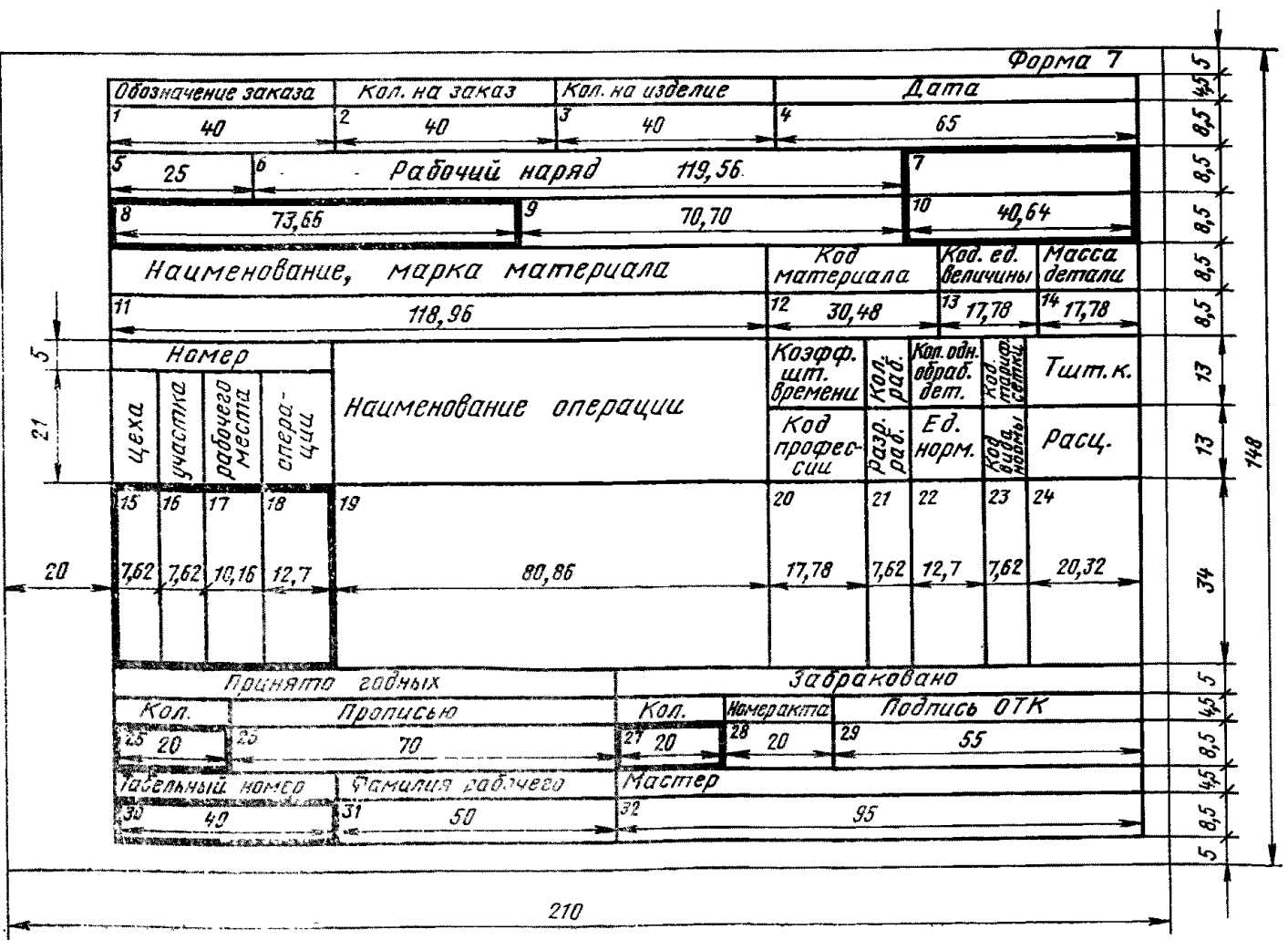

РАБОЧИЙ НАРЯД (оборотная сторона)

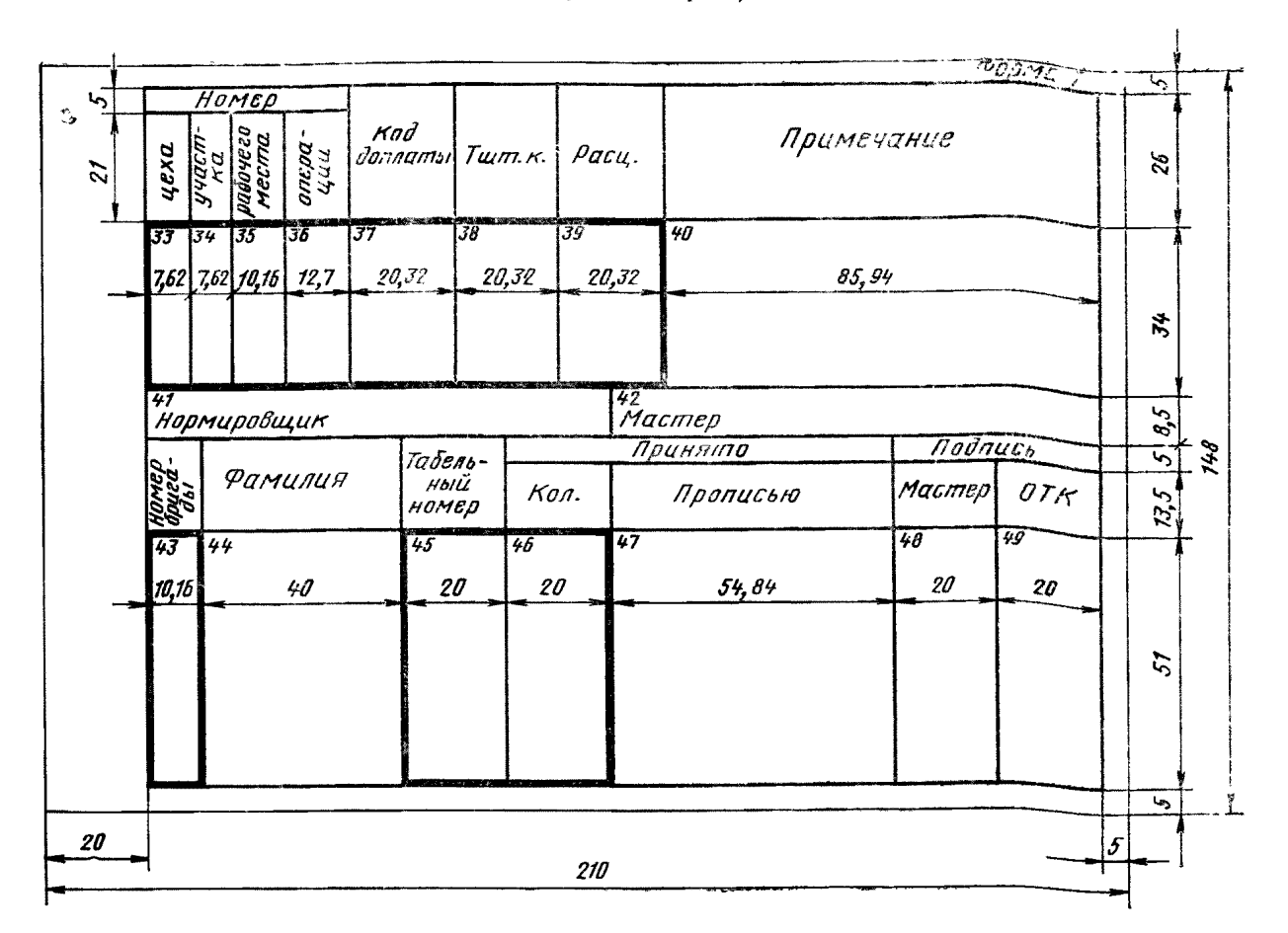

3.3. Графы форм следует заполнять в соответствии с табл. 5.

Таблица 5

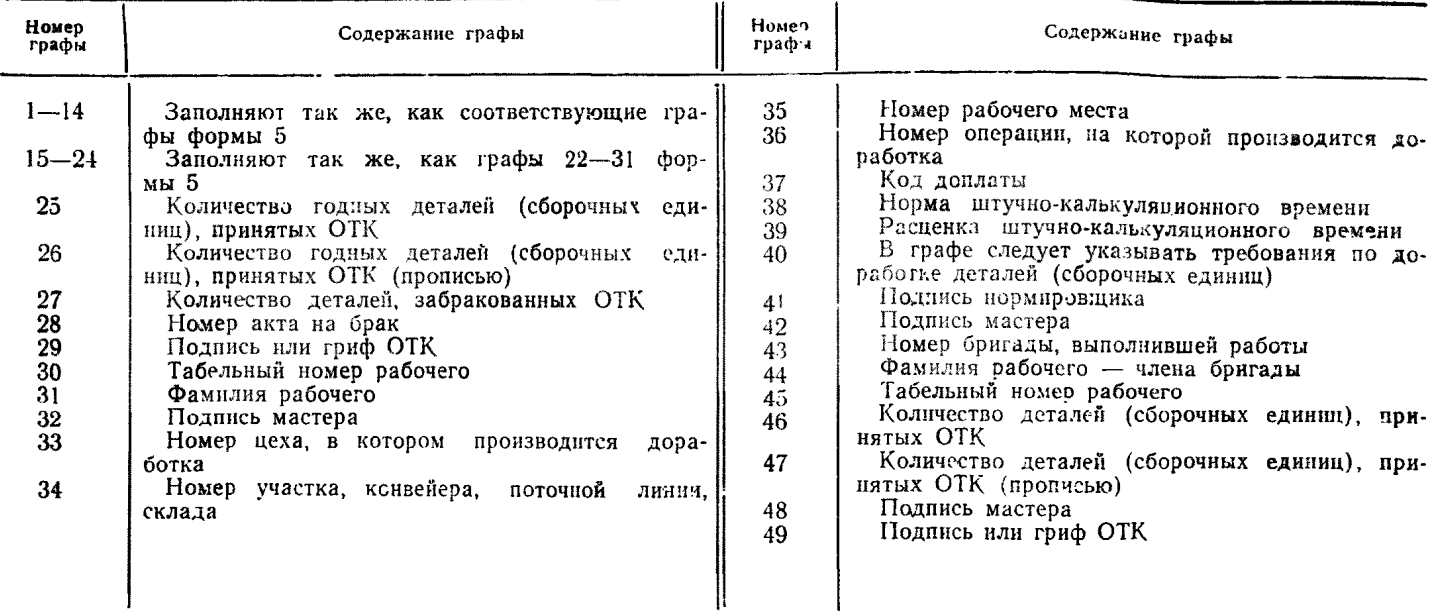

### 4. ПРАВИЛА ОФОРМЛЕНИЯ НАКЛАДНОЙ

4.1. Накладная служит документом, предназначенным для передачи заготовок, деталей (сборочных единиц) из цеха 4.1. Гакладная служит документом, предназначенным для пере в цех и для учета продукции.<br>4.2. Накладную следует составлять по форме 8.<br>4.3. Графы формы следует заполнять в соответствии с табл. 6.

# **НАКЛАДНАЯ**

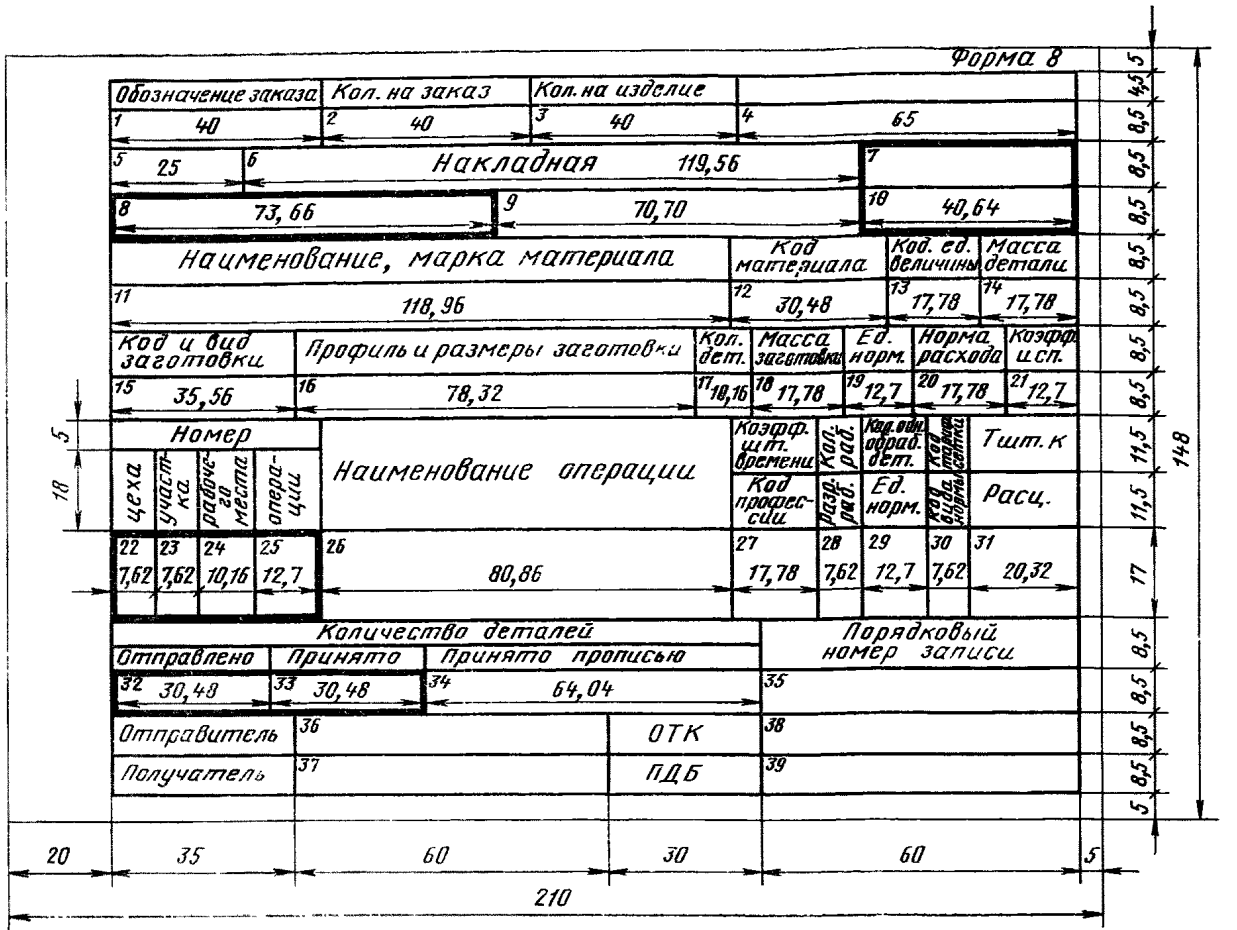

Таблица 6

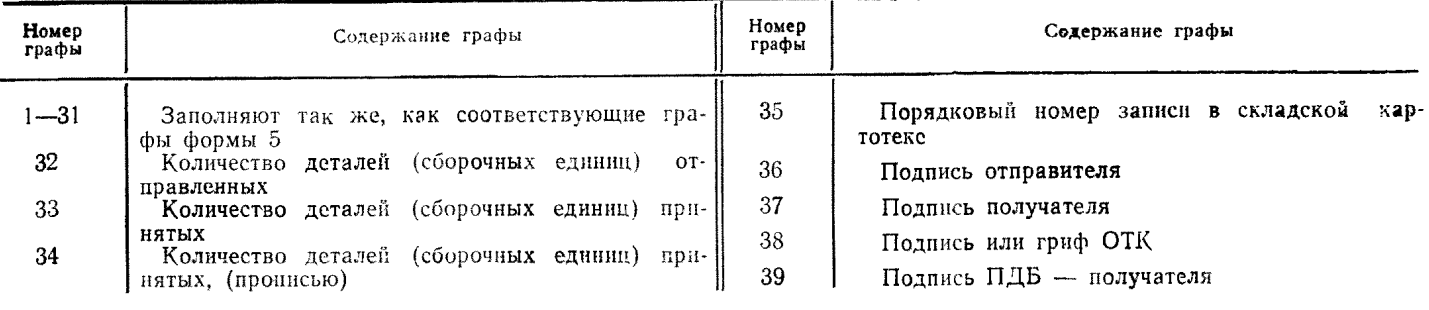

### 5. ПРАВИЛА ОФОРМЛЕНИЯ ТРЕБОВАНИЯ

5.1. Требование (Т) является документом, дающим право на получение со склада предприятия материалов, заготовок, деталей (сборочных единиц) и т. д.<br>5.2. Т следует составлять по формам 9 и 10.<br>5.3. Данные Т формы 9 заполняю

Таблица 7

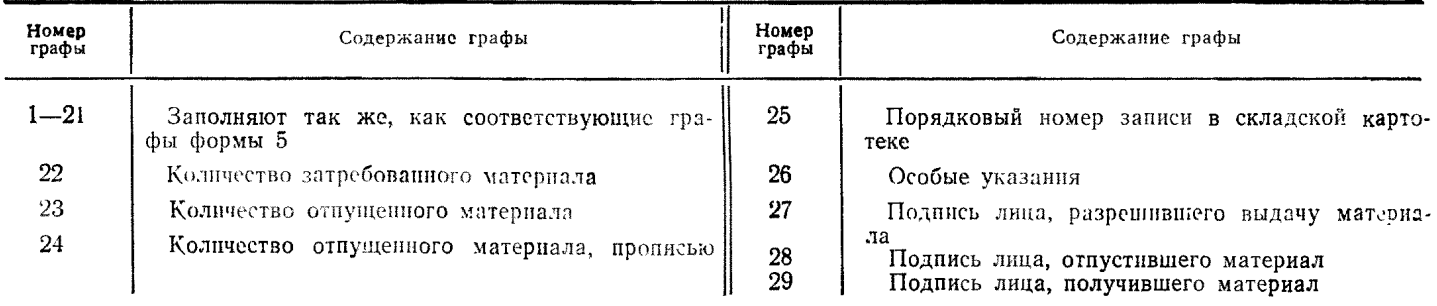

ТРЕБОВАНИЕ

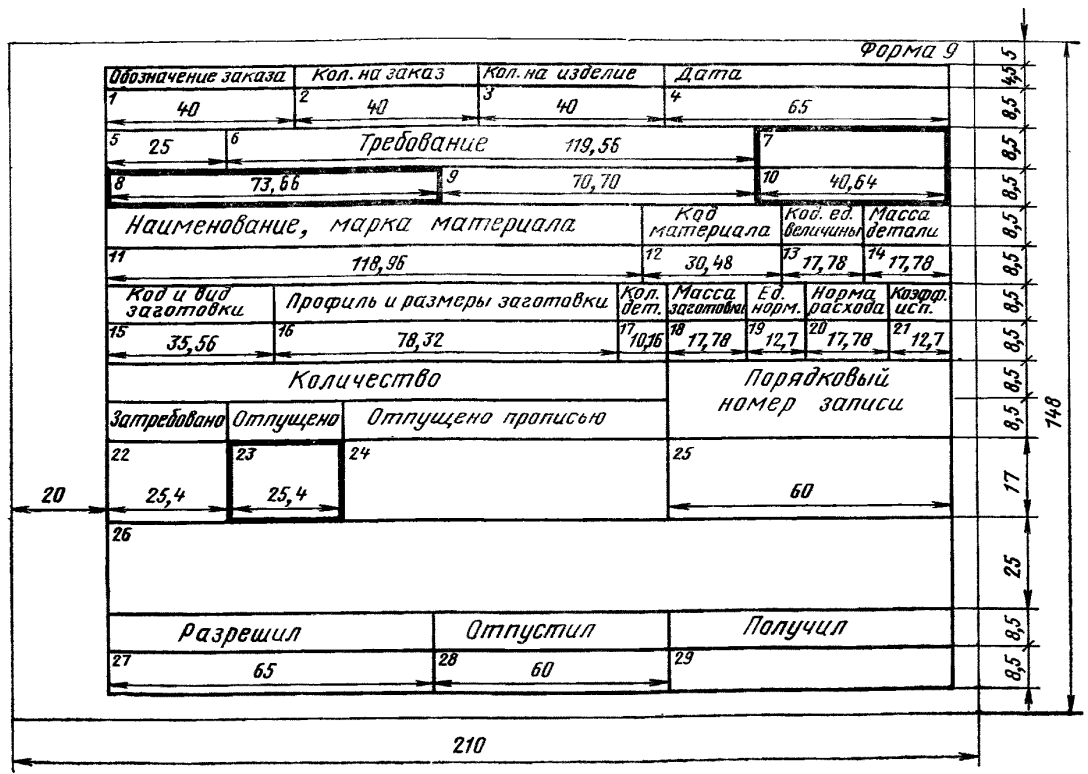

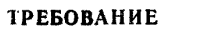

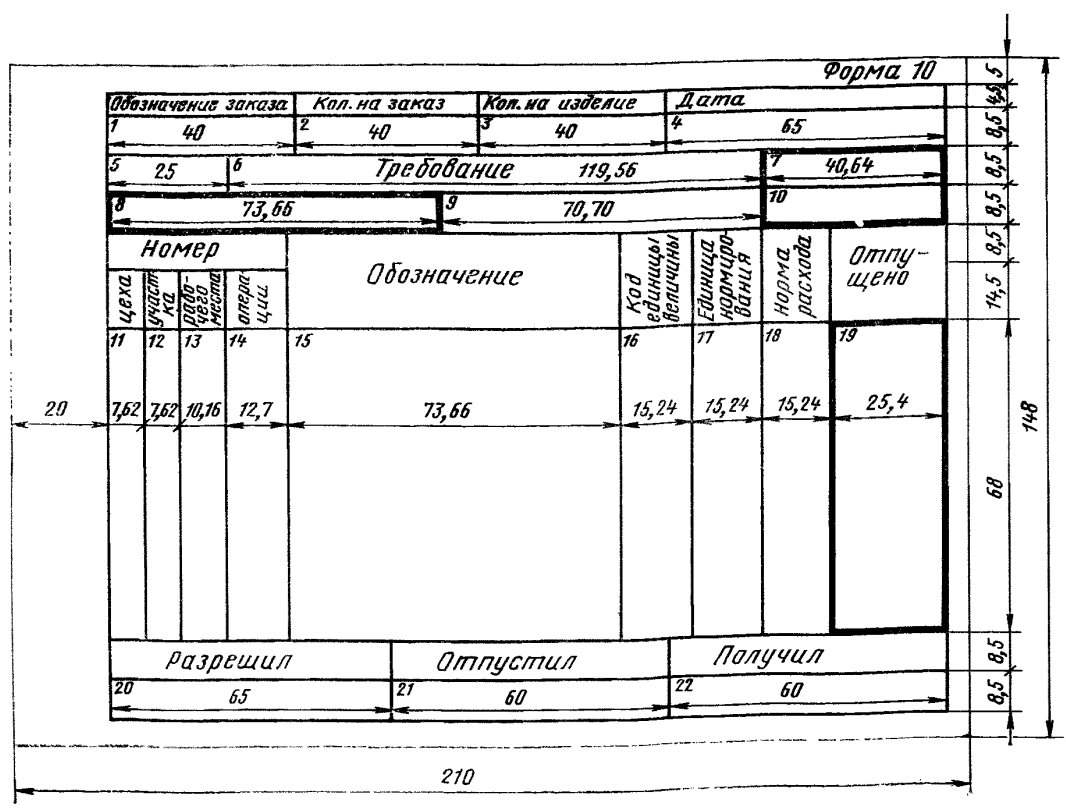

5.5. Графы формы 10 следует заполнять в соответствии с табл. I.

Таблица 8

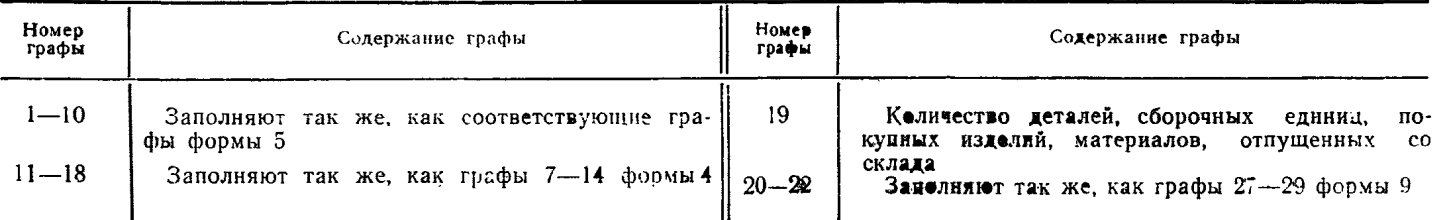

*ПРИЛОЖЕНИЕ* 6

# **ПОРЯДОК РАЗМНОЖЕНИЯ КОПИЙ СОПРОВОДИТЕЛЬНОЙ КАРТЫ, РАБОЧЕГО НАРЯДА, НАКЛАДНОЙ И ТРЕБОВАНИЯ (НА ПРИМЕРЕ ИСПОЛЬЗОВАНИЯ ГЕКТОГРАФА ВЫБОРОЧНОЙ ПЕЧАТИ ТИПА ГВ— АЗ)**

1. Гектографический аппарат выборочной печати ГВ-АЗ по ГОСТ 14652-69 предназначен для печатания отдельчых строк или полного текста в соответствии с заданной программой.

2. Основой метода гектографической (спиртовой) печати является способность некоторых красящих веществ (анилиновых красок), входящих в состав копировального слоя гектографической копировальной бумаги, растворяться под действием растворителя (спирта).

3. Принцип работы гектографа ГВ-АЗ построен на методе гектографической печати. В процессе изготовления оттиска тиражный лист, автоматически смоченный спиртом, входит в соприкосновение с гектографической печатной формой и в результате давления на воспринимающей поверхности тиражного листа отпечатывается изображение.

4. Выборочность печати осуществляется способом ее прерывания. В этом режиме печатный цилиндр совершает возвратно-поступательное движение, прижимая тиражный лист к определенной строке печатной формы.

5. При прохождении строк, которые не подлежат печатанию, печатный цилиндр отходит от формного цилиндра, тиражный лист фиксируется в исходное положение для выпечатывания последующей заданной строки.

6. Режим работы формного цилиндра задают включением кнопок на пульте управления, соответствующих выбранным строкам.<br>7. Для впечатывания в документ переменных данных на гектографе ГВ-АЗ установлен

7. Для впечатывания в дочумент переменных д**а**нн**ых на гектографе ГВ-АЗ установлен специал**ьный печатающий механизм (по ширине формного цилиндра), состоящий из четырех восьмиразрядных нумераторов, с помощью которых на документе проставляют различные переменные данные (дату, номер заказа, маршрут детали и др.).

8. Слева размещен пульт управления питания и регулирования раз**личных узлов и механизмов** гектографиче кого аппарата, справа — пюпитр для установки ориентировочного документа и пульт управления режимов выборочной или полной печати.

9. Слева и справа от аппарата должны быть установлены рабочие столы.

10. Для изготовления копий на гектографе выборочной печати необходимо иметь комплект специально разработанных и унифицированных форм-бланков (см. разд. 3).

11. Гектографические печатные формы в сопровождении наряда на изготовление копий передают из бюро (группы) подлинников оператору гектографического аппарата для изготовления производной документации.

12. Гектографические формы и чистые бланки производных доку**ментов размещают на рабочем** столе с левой стороны гектографа.

ЛЭ. В резервуар, предназначенный для растворителя, наливают этиловый спирт.

14. Выключатели, рукоятки, кнопки ставят в исходное положение и включают аппарат в сеть.

15. Тумблер на левом пульте управления следует поставить в положение «ВКЛ» (при этом загорается индикаторная лампочка).

16. Необходимое напряжение устанавливается на вольтметре с помощью рукоятки.

17. Спирт подают в зону увлажнения с помощью рукояток регулировки зоны увлажнения и подачи спирта в механизм увлажнения.

18. Счетчик оттисков устанавливают на нуль.

19. Режим выборочной и полной печати устанавливается на левом пульте управления. На нем три группы кнопок, которые предназначаются:

верхние — для установки повторяющегося заголовка:

средние (42 кнопки) — для набора заданных строк;

нижние — для манипуляций с нумератором и установки способа печати (выборочной или полной).

20. Прежде, чем приступить к печати, необходимо проверить взаимодействие всех механизмов аппарата, качество<br>ижнения листа, правильность прохождения его в печатном устройстве, точность впечатывания строк выборочиых и увлажнения листа, правильность прохождения его в печатном устройстве, точность впечатывания строк правильность полной печати.

21. Во из**бежание** порчи гектографической печатной фо**рмы во время проверки качества увлажнен**ия на ф**ормны**й цилиндр целесообразно взамен формы установить чистый лист писчей бумаги.

22. Качество увлажнения тиражного листа проверяют путем прогона егв через печатное устройство аппарата с одновременным регулированием рукоятками подачи спирта в зоне увлажнения.

23. Тиражный лист должен выходить из печатного устройства с едва уловимыми признаками увлажнения. 24. Избыток спирта удаляют прогоном нескольких тиражных листов через нечатное устройство аппарата до получения нормального увлажнения.

25. На пульте управления последовательно устанавливают сначала лелный, затем выборочный режим печати.

26. При режиме полной печати контролируют точность совпадения текста с наименованием граф и проверяют ка-<br>чество печати. С этой целью «прогоняют» бланк сопроводительной карты.<br>27. При режиме выборочной печати (рабочие нар

выбранных строк, а также качество печати.

ранных стром, а также качество нетати.<br>28. При получении удовлетворительных результатов приступают к печати.<br>29. Пробный оттиск с полным текстом укрепляют на пюпитре для ориентировки при выборе строк.

30. Количество экземпляров каждого документа определяют по формулам:

$$
\mathcal{D}_{\mathbf{c},\mathbf{k}} = \frac{K}{\Pi};
$$
\n
$$
\mathcal{D}_{\mathbf{p},\mathbf{H}} = \frac{K}{\Pi} \cdot O;
$$
\n
$$
\mathcal{D}_{\mathbf{K},\mathbf{H},\mathbf{H}} = \frac{K}{\Pi} \cdot M \cdot H;
$$
\n
$$
\mathcal{D}_{\mathbf{r}} = \frac{K}{\Pi} \cdot T.
$$

где  $\mathfrak{I}_{\text{c.s.}}$ — количество экземпляров сопроводительных карт;

 $\mathcal{P}_{p.n.}$ — количество экземпляров рабочего наряда;<br> $\mathcal{P}_{\kappa.n.}$ — количество экземпляров накладных;<br> $\mathcal{P}_{\kappa.n.}$ — количество экземпляров требования;

т. - количество ЛСЕ по плану или на заказ;<br> $H$  - количество ДСЕ партии;<br>О - количество операций в маршрутной карте;

и поличество операций, указанное в сопроводительной карте;<br>H — количество операций, указанное в сопроводительной карте;<br>H — количество экземпляров накладных, необходимое на каждую передачу ДСЕ из цеха в цех;

 $T$  - количество экземпляров требований, необходимое для обработки данных.

31. Печатание документации целесообразно начинать с сопроводительной карты, так как в ней отражены все данные, фигурирующие в других производных документах.

или с предлагает для передательной карты гектограф настраивают на режим выборочной цечати, после чего<br>приступают к печатанию РН, Н, Т.<br>33. Отпечатанные документы сшивают и передают в бюро комплектации документов.

34. Гектографическую печатную форму снимают с печатного цилиндра, укладывают в конверт и передают на хранение,

### СОДЕРЖАНИЕ

 $\overline{a}$ 

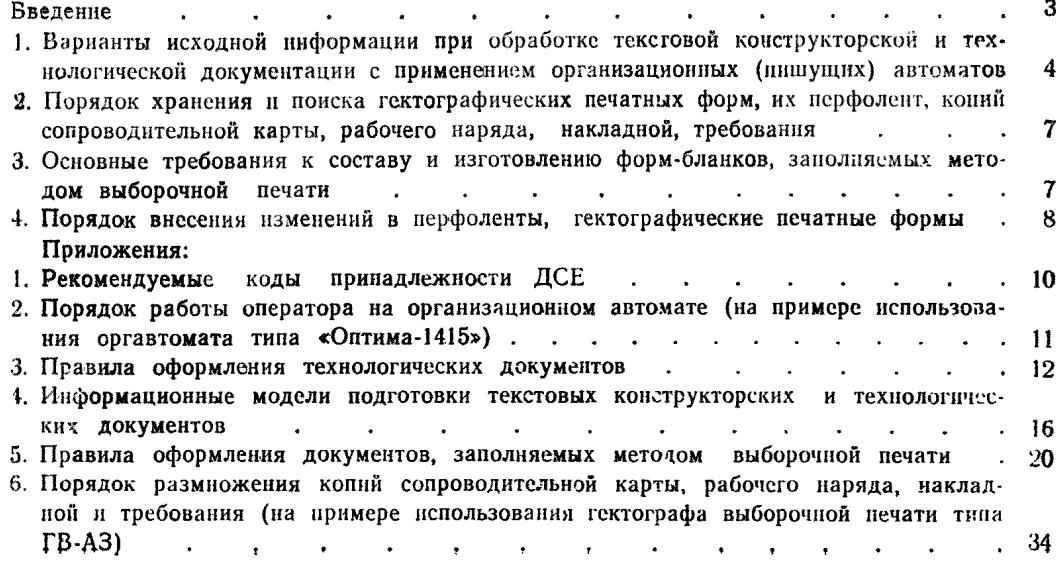

### **Единая система технологической** документации

### **МЕТОДИЧЕСКИЕ УКАЗАНИЯ**

### **О ПОДГОТОВКЕ ТЕКСТОВОЙ КОНСТРУКТОРСКОЙ И ТЕХНОЛОГИЧЕСКОЙ ДОКУМЕНТАЦИИ С ИСПОЛЬЗОВАНИЕМ ОРГАНИЗАЦИОННЫХ (ПИШУЩИХ) АВТОМАТОВ И ПРИМЕНЕНИИ ГЕКТОГРАФОВ ВЫБОРОЧНОЙ ПЕЧАТИ ДЛЯ ЗАПОЛНЕНИЯ ДОКУМЕНТОВ**

### РДМУ 125-78

Редактор *Р, С. Федорова* Технический редактор *В. Ю. Смирнова* Корректор *Г. Б*. *Гусева*

Сдано а набор 24.08.78 Подп. в печ. 21.12.78 Формат 60х90\*/в Бумага типографская № 1 Гарнитура литературная Печать высокая 4,5 п, л.6,94 уч. -нзд. л. Тир.40000 Цена 35 коп.

Ордена «Знак Почета» Издательство стандартов. Москва, Д-557, Новопресненский пер., 3 [РДМУ 125-78](http://files.stroyinf.ru/Index2/1/4294812/4294812090.htm) Калужская типография стандартов, ул. Московская, 256. Зак. 2916